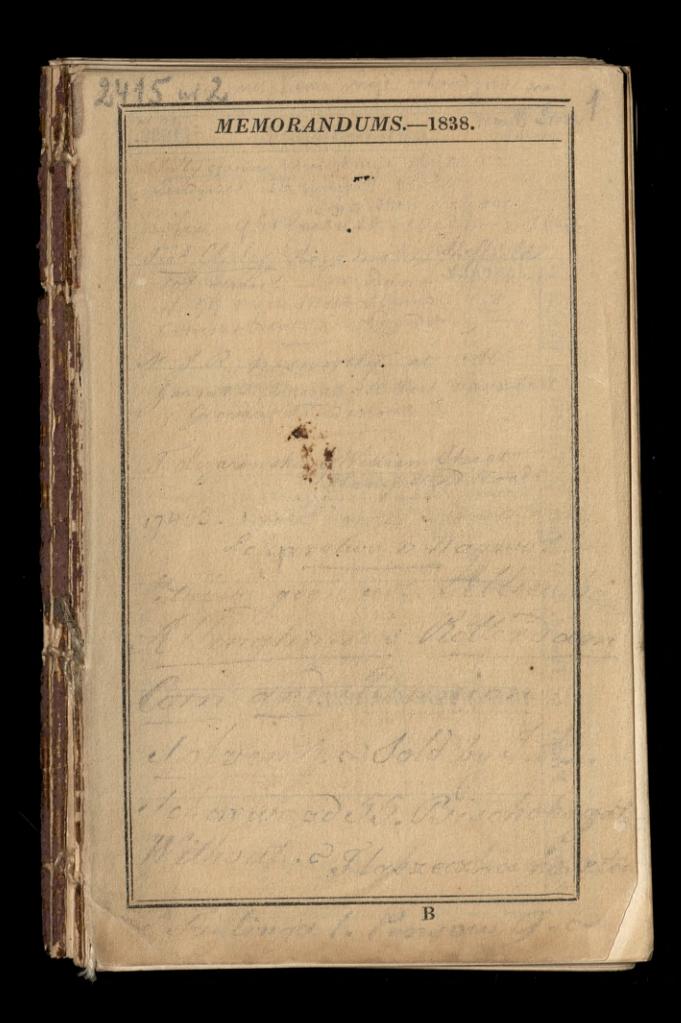

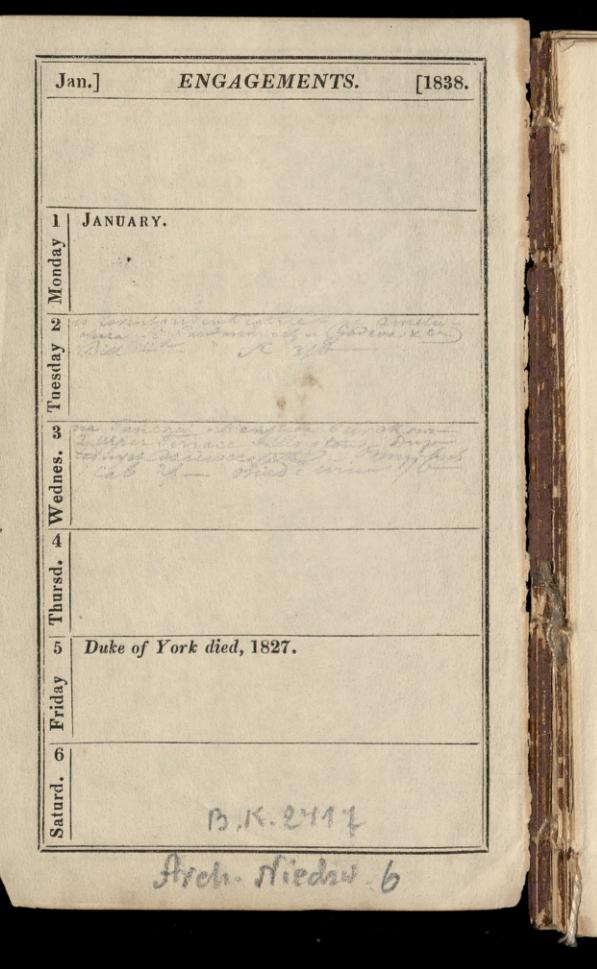

 $[$ Week 1. 1 Month.] JANUARY, 31 Days. Paid. Account of Monies ...... Received. Roses Rocomme martin. JANUARY. Bin or Fratr

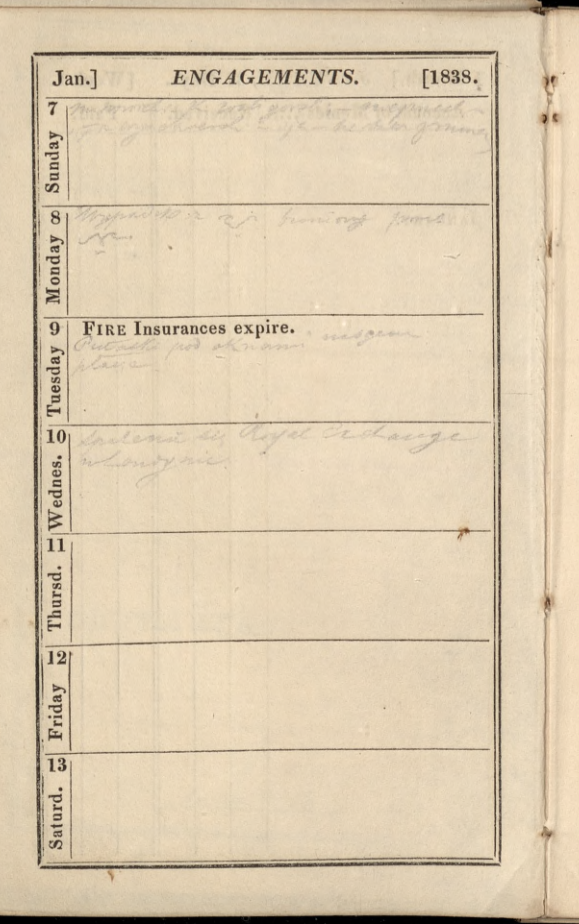

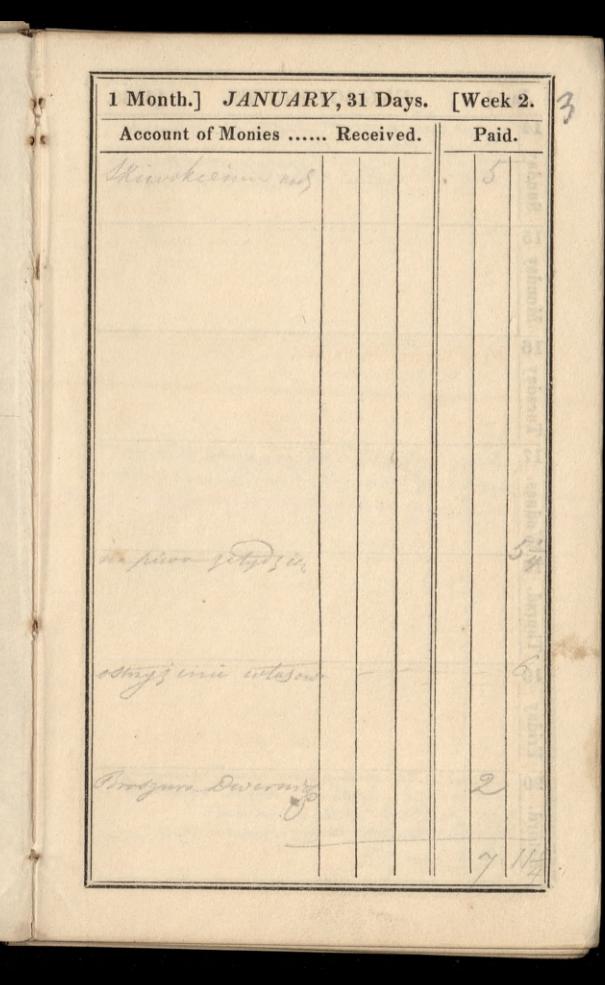

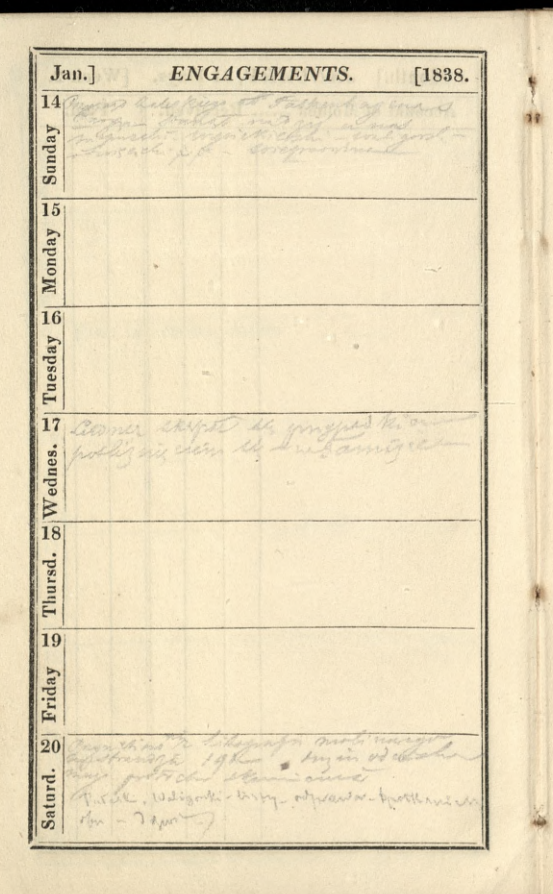

 $[Week 3.]$  $\mathcal{L}$ 1 Month.] JANUARY, 31 Days. Account of Monies ...... Received. Paid. en nichen al an 

ENGAGEMENTS. Jan.] 1838.  $\overline{21}$ Sunday Monday 22 med  $\overline{23}$ Rt. Hon. William Pitt died, 1806. Duke of Tuesday Kent died, 1820. Cartes more man to true to  $\overline{24}$ I determine rode de Wednes. Anny mily am dines mort mano O Kay anough him with - It  $\overline{25}$ Thursd.  $\overline{26}$ Tomorrow Knigs and we Knop 学生人物 a weeksi form Balin Weeks Friday 27 Saturd.

1 Month.] JANUARY, 31 Days. [Week 4. Account of Monies ...... Received. Paid. Linne Rows grow  $\frac{1}{2}$  $\mathcal{L}$  $\mathcal{Z}$ Priz worke posted in 1000  $\mathcal{Z}$ Roseynskinson

J

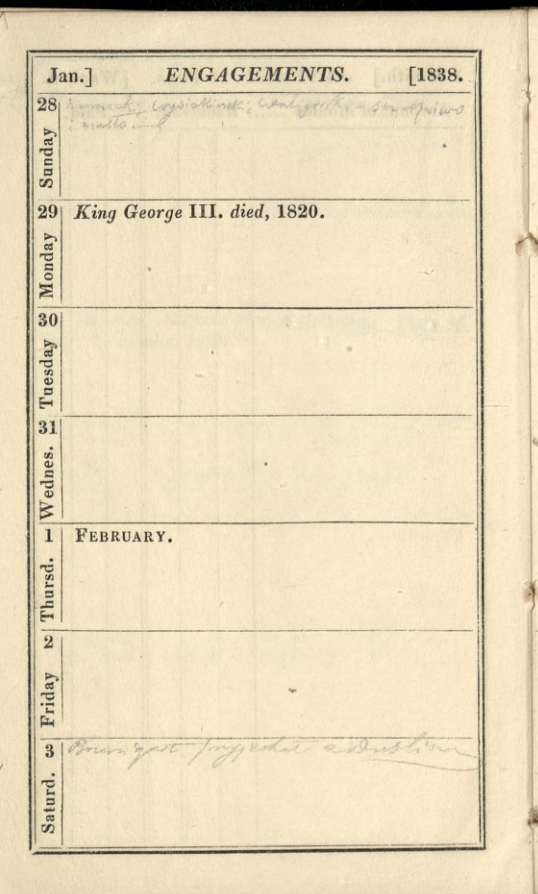

1 Month.] JANUARY, 31 Days. [Week 5. Account of Monies ...... Received. Paid. Phanoshi an 3 3 ai FEBRUARY.

 $\mathbf{A}$ 

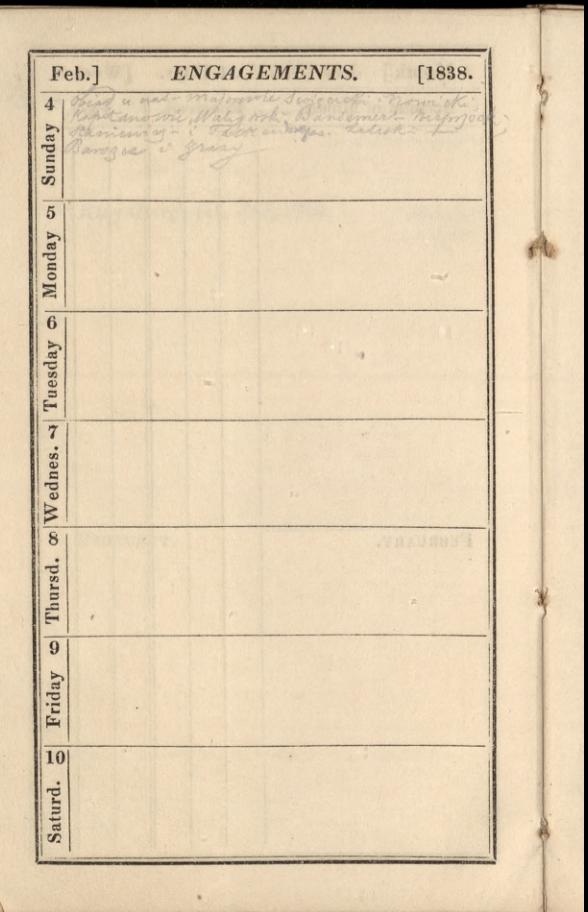

2 Month.] FEBRUARY, 28 Days. [Week 6. L Account of Monies ...... Received. Paid. Skinstrieman 6 prices held o 4 a Dervi Loren. am cont Comerentzen b. 2 Cleany ¥. angel entremoly ON the Boats Ha ach Parant S 1200 Days  $\alpha$ 

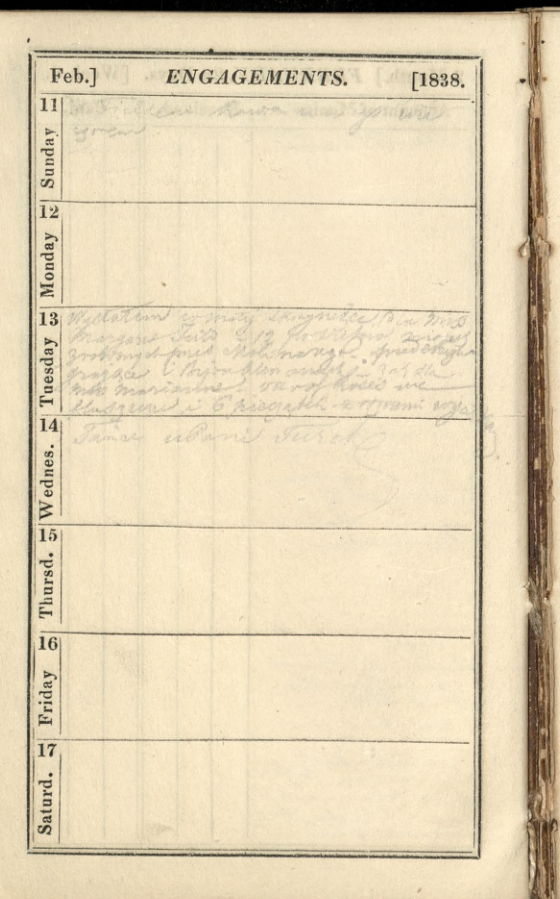

[Week 7. 2 Month.] FEBRUARY, 28 Days. Paid. Account of Monies ...... Received.  $\mathcal{S}$ This the come Thompre cyka Í Select ande a dori ica - Alkel labort

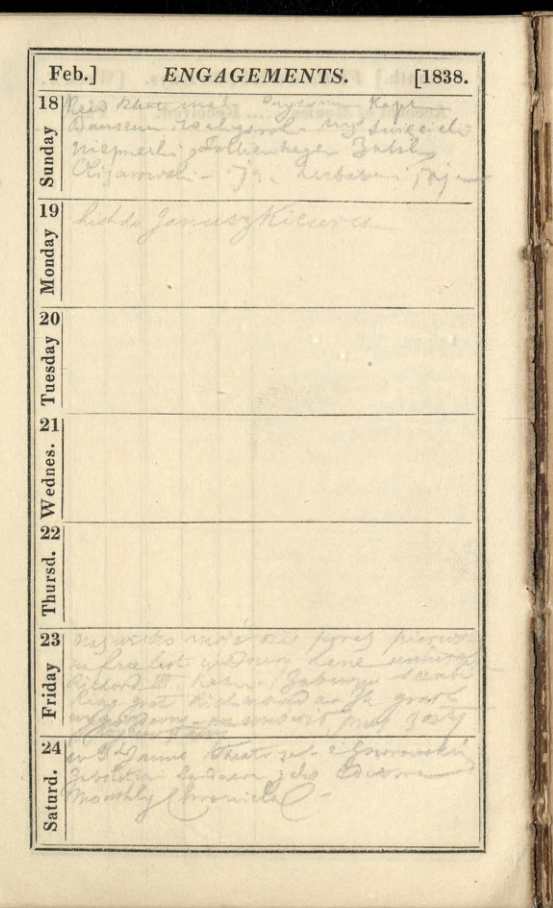

[Week 8. Month.] FEBRUARY, 28 Days.  $\overline{\mathbf{2}}$  $\mathbb{Q}$ Account of Monies ...... Received. Paid. ing the common me lut do Pary ytran dela 1209 win Sher 1) Do and Jan el-Ma 62 W Tedra ofing  $\mathbf C$ 

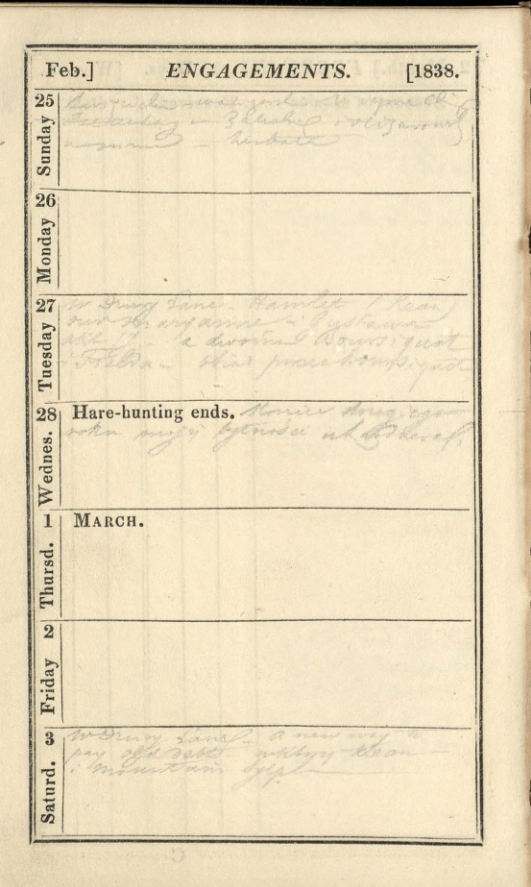

2 Month.] FEBRUARY, 28 Days. [Week 9. 10 Account of Monies ...... Received. Paid. MARCH. 8

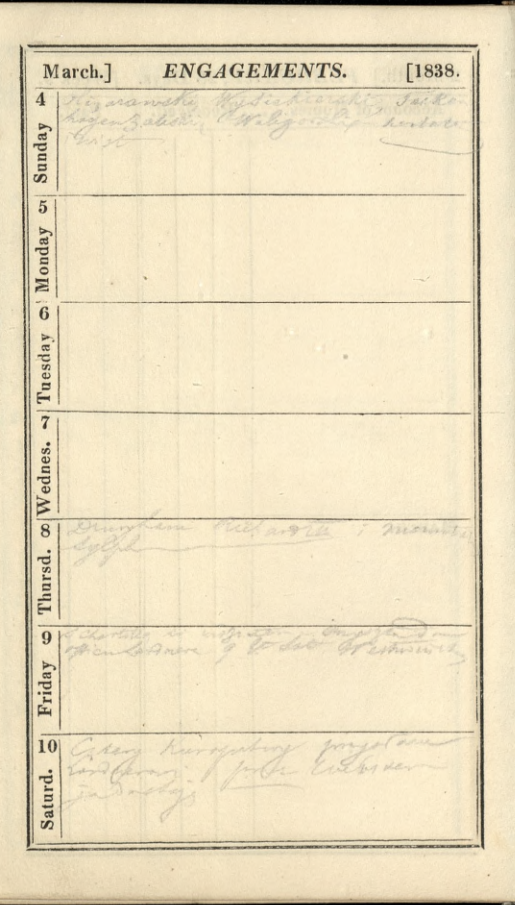

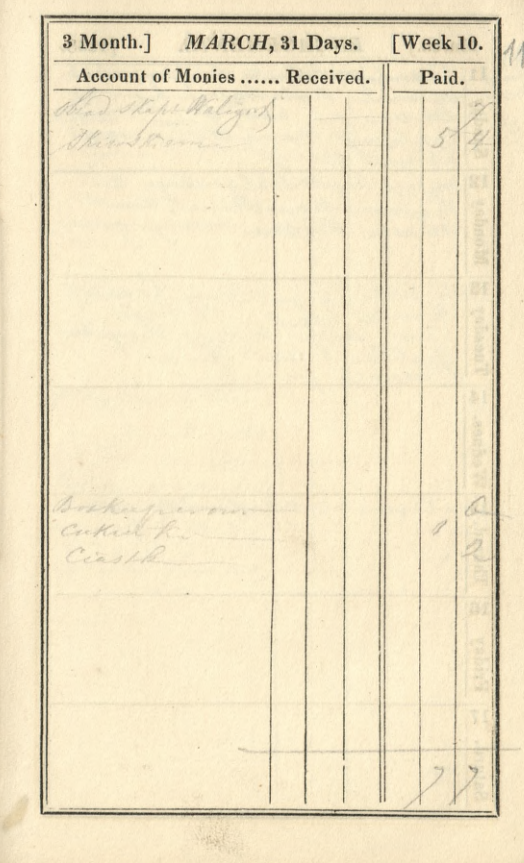

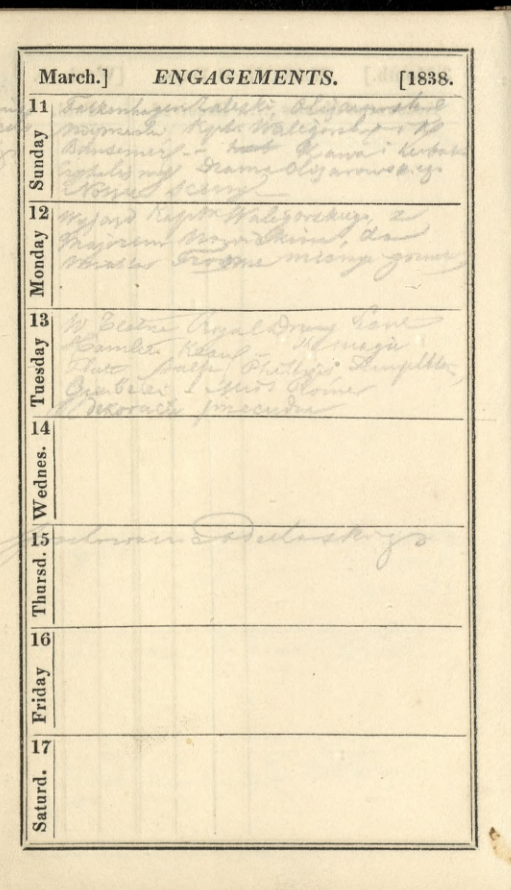

3 Month.] [Week 11. MARCH, 31 Days.  $19$ Paid. Account of Monies ...... Received. Miwokierun  $\overline{J}$ Levis curkin Kunger tol

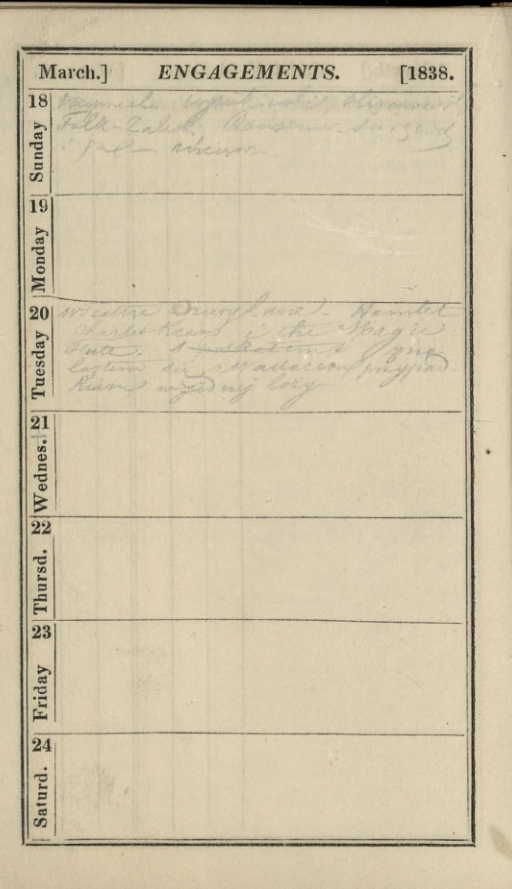

3 Month.] MARCH, 31 Days. [Week 12. Account of Monies ...... Received. Paid. Permanance maryn Exobre 28  $\mathcal{E}$  $\rightarrow$ Fire Collect

March.] ENGAGEMENTS.  $[1838.$  $\overline{25}$ Sunday  $\overline{26}$ Monday Tuesday 22 Wednes. Thursd. 29 Dan Dorch 30 Friday  $31$ werread Ch an -Saturd.

3 Month.] MARCH, 31 Days. [Week 13. Account of Monies ...... Received. Paid. a direct days 海岛

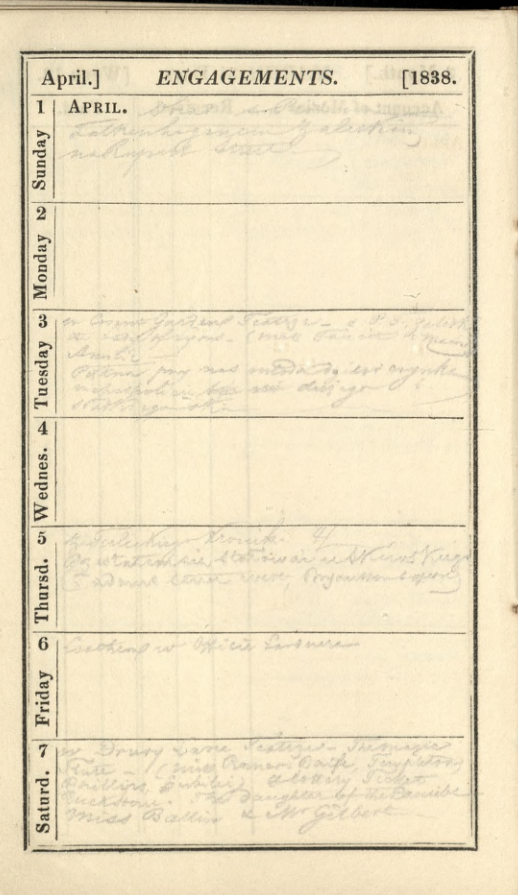

4 Month.] APRIL, 30 Days. [Week 14. Account of Monies ...... Received. Paid. APRIL.

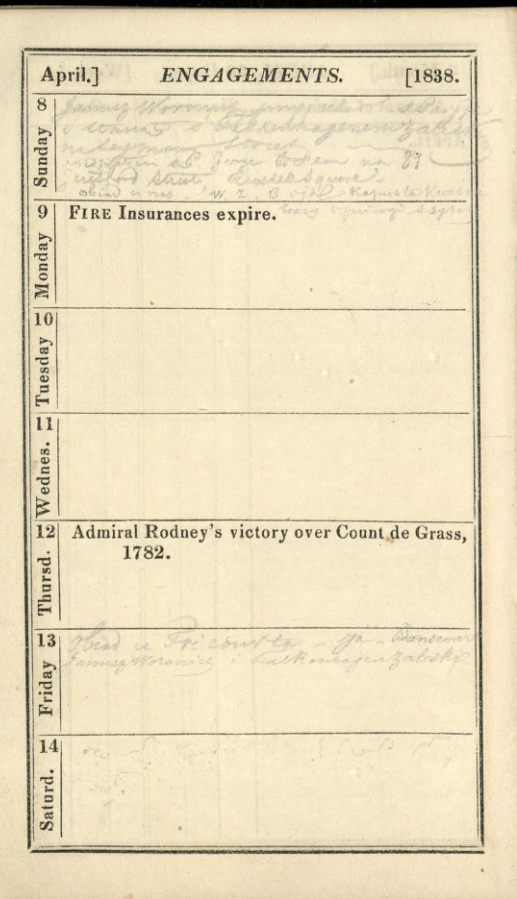

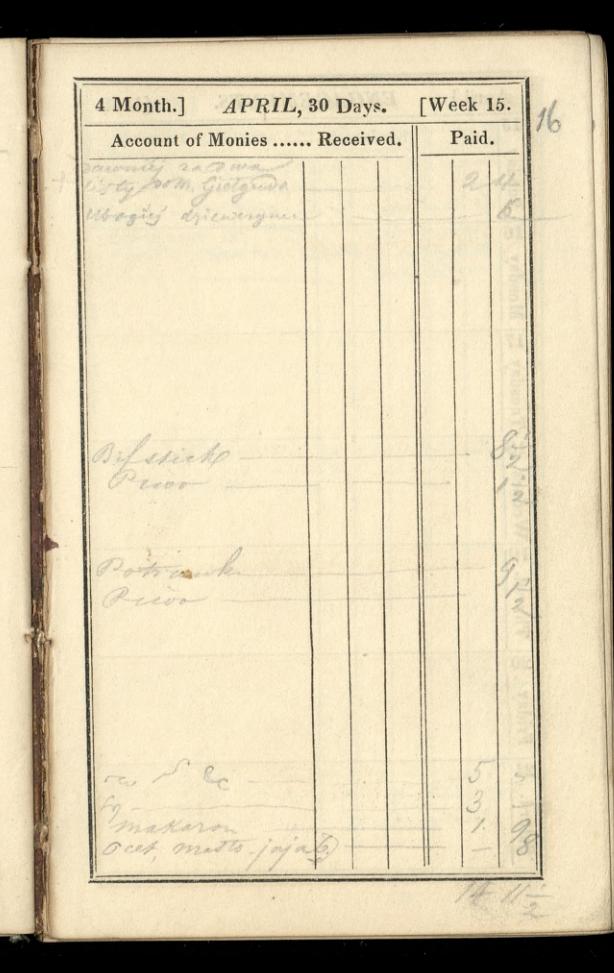

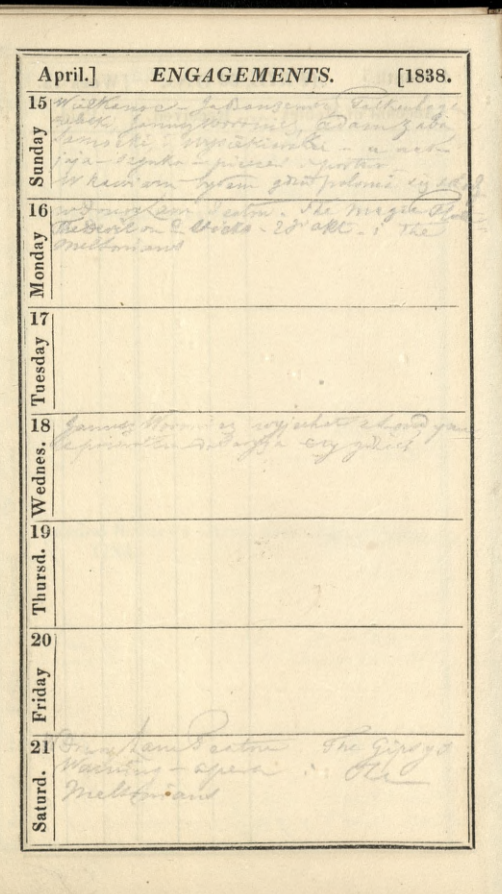

4 Month.] APRIL, 30 Days. [Week 16.  $\overline{11}$ Account of Monies ...... Received. Paid. rolisa John Court dia to D Line on ma vbia. V.  $\mathbf{D}$ 10

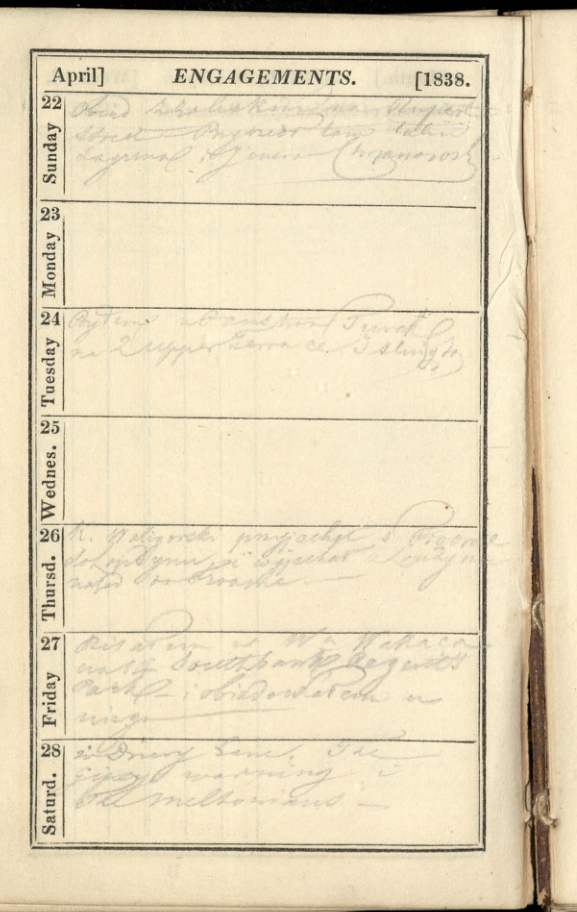

4 Month.] APRIL, 30 Days. [Week 17. 18 Paid. Account of Monies ...... Received. the 2 2 chap obies  $13 - 0$ 

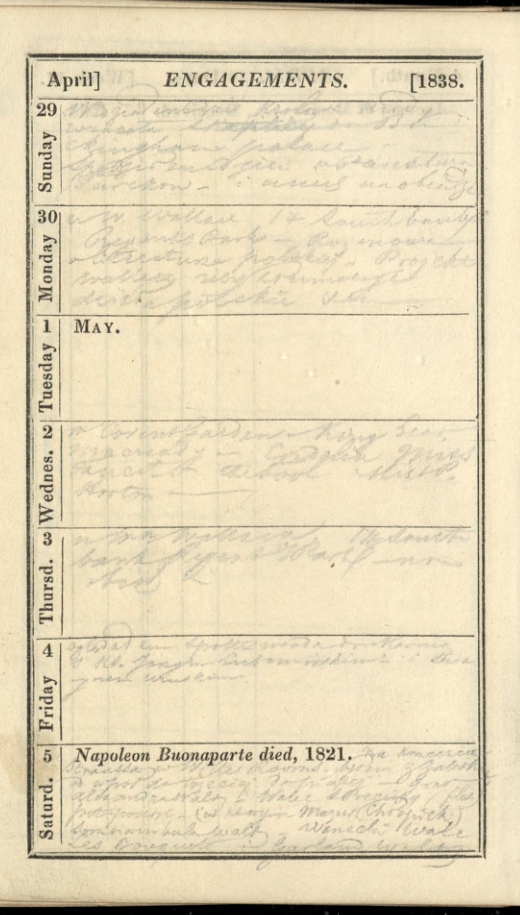
5 Month.] MAY, 31 Days. [Week 18. Account of Monies ...... Received. Paid. 1722221139 Strata bifar MAY. Pierre Mindow

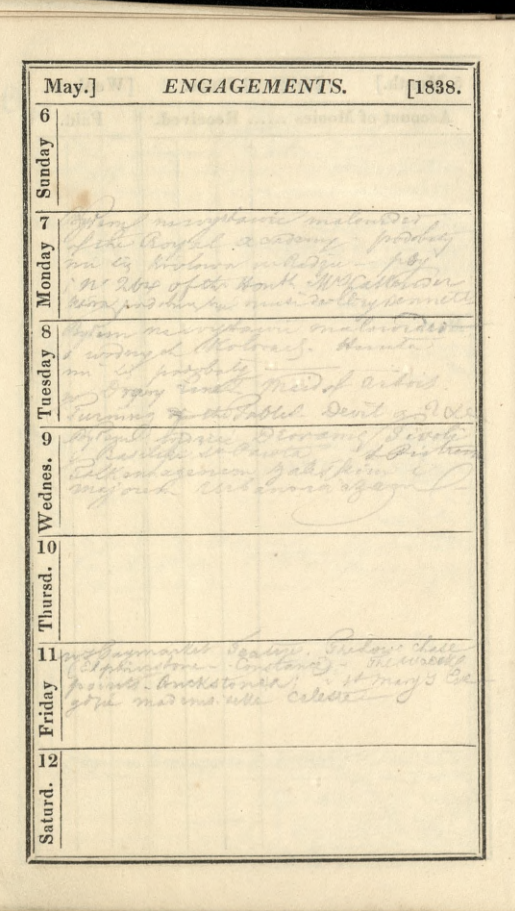

5 Month.] MAY, 31 Days. [Week 19. 90 Account of Monies ...... Received. Paid. the ?  $-166$  $\sim$ brack 3 whose

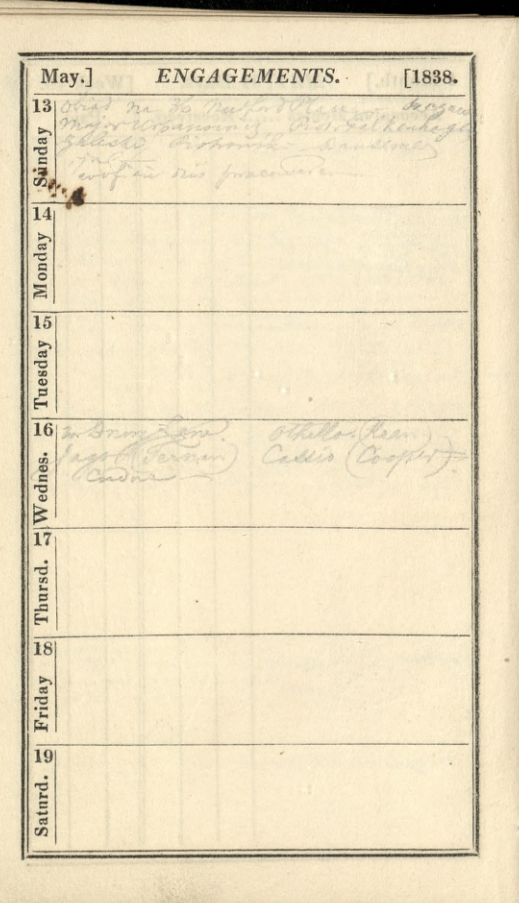

5 Month.] MAY, 31 Days. [Week 20. Account of Monies ...... Received. Paid. y the deer

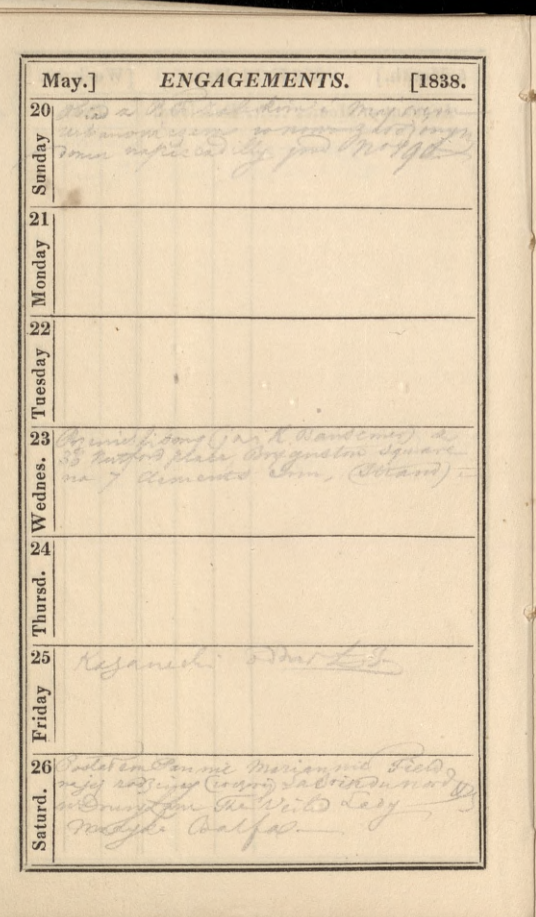

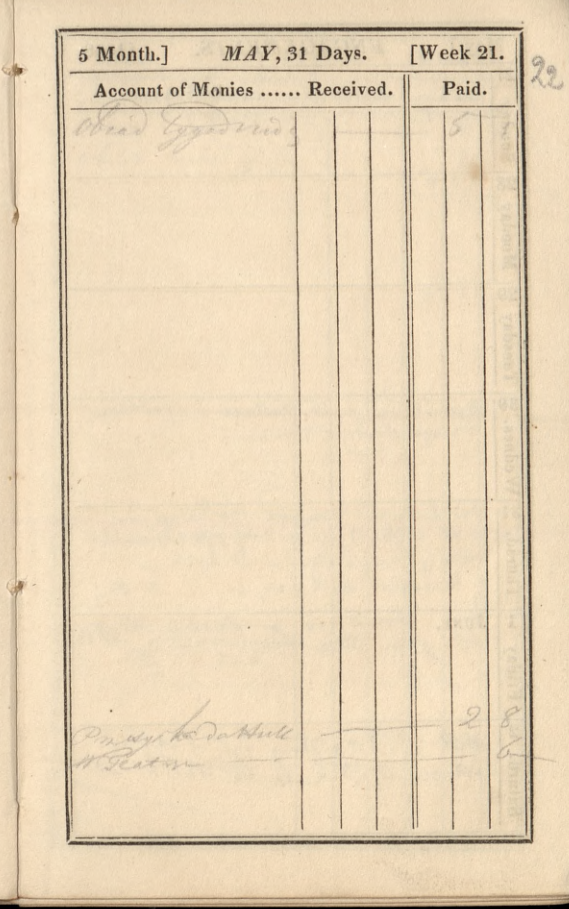

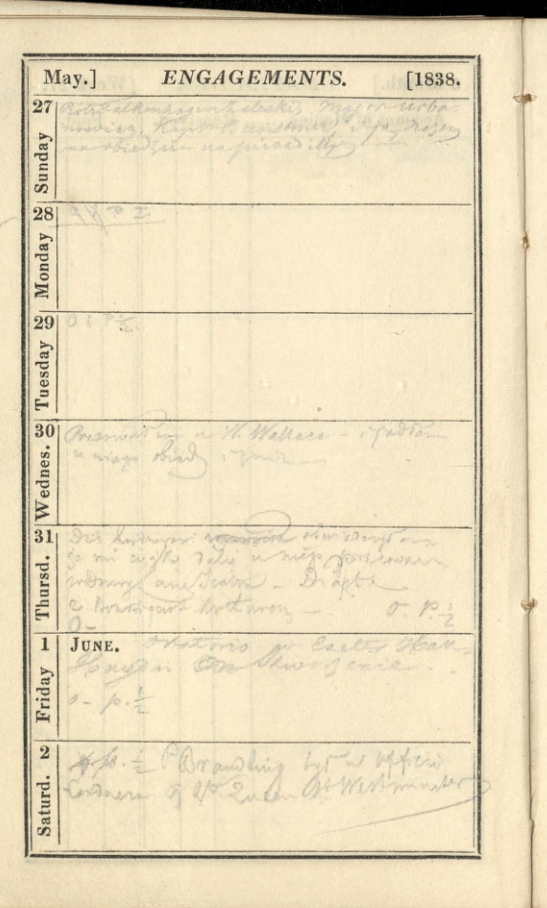

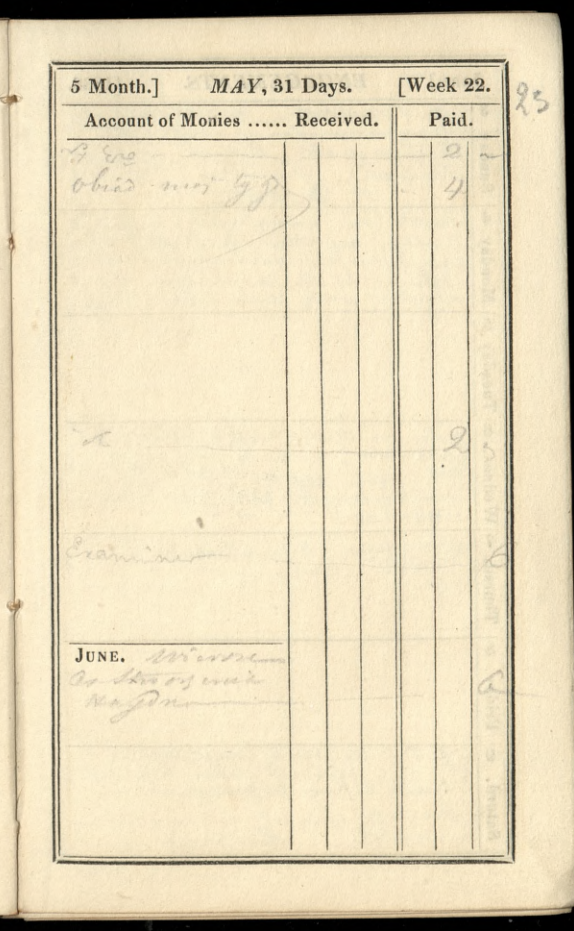

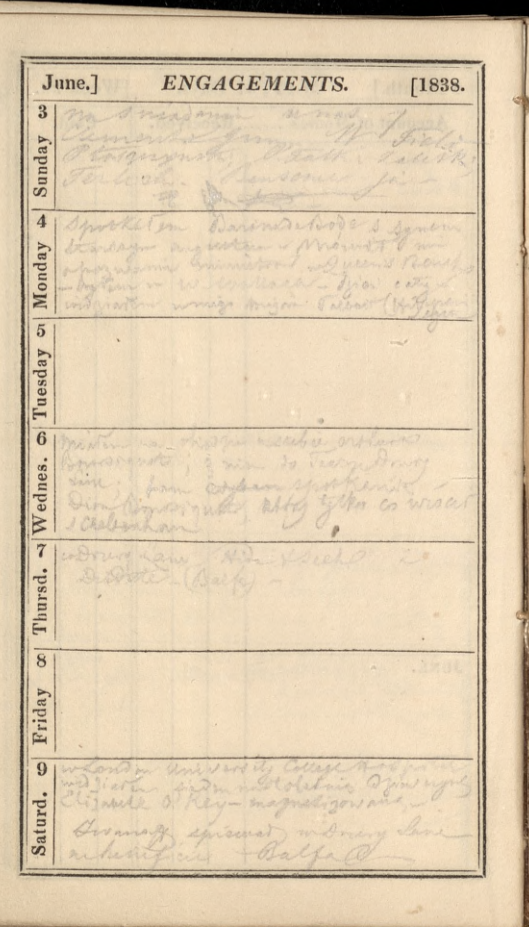

 $[Week 23.]$ 6 Month.] JUNE, 30 Days. 24 Paid. Account of Monies ...... Received. into originalgunda 1/9 +  $-220$ 

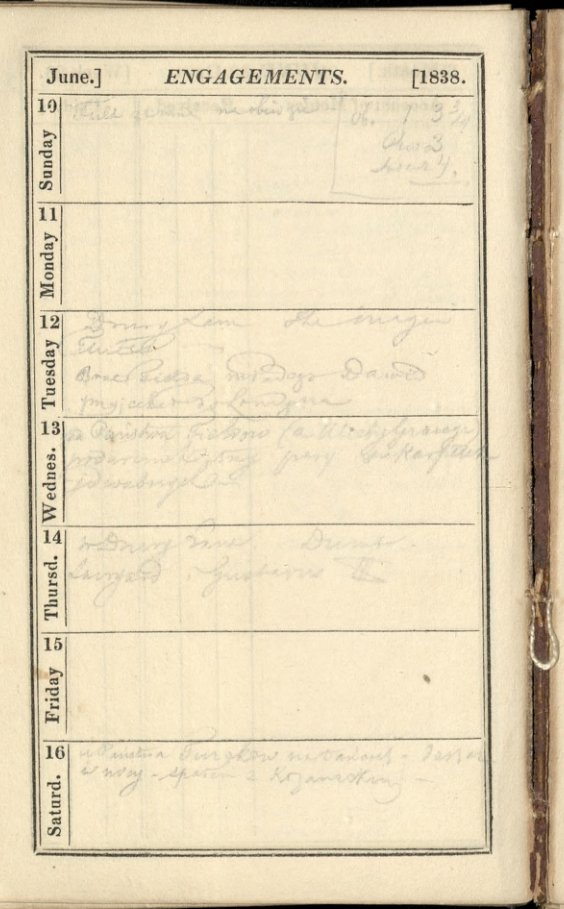

6 Month.] JUNE, 30 Days. [Week 24. 25 Account of Monies ...... Received. Paid. blas Amarthard to E

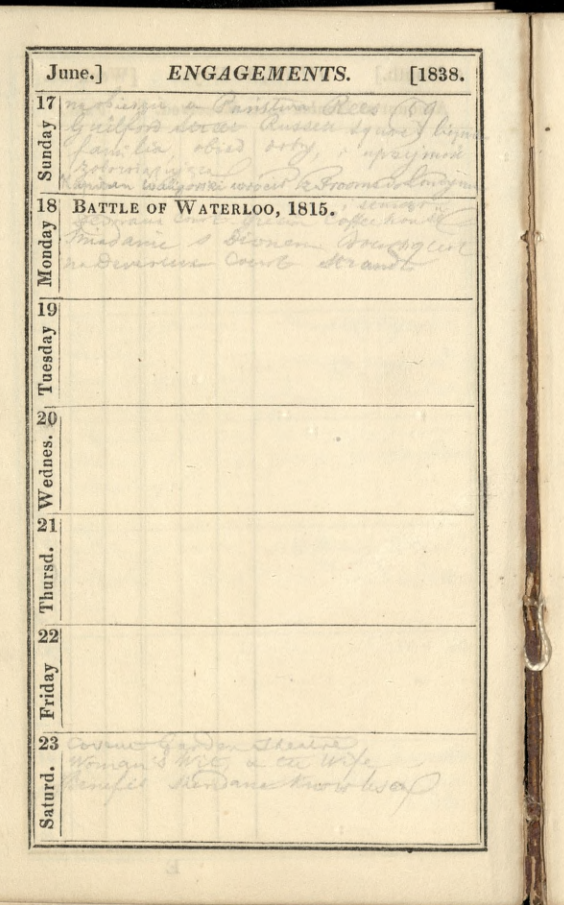

 $[ \text{Weak 25.}$ 6 Month.] JUNE, 30 Days.  $26$ Account of Monies ...... Received. Paid.

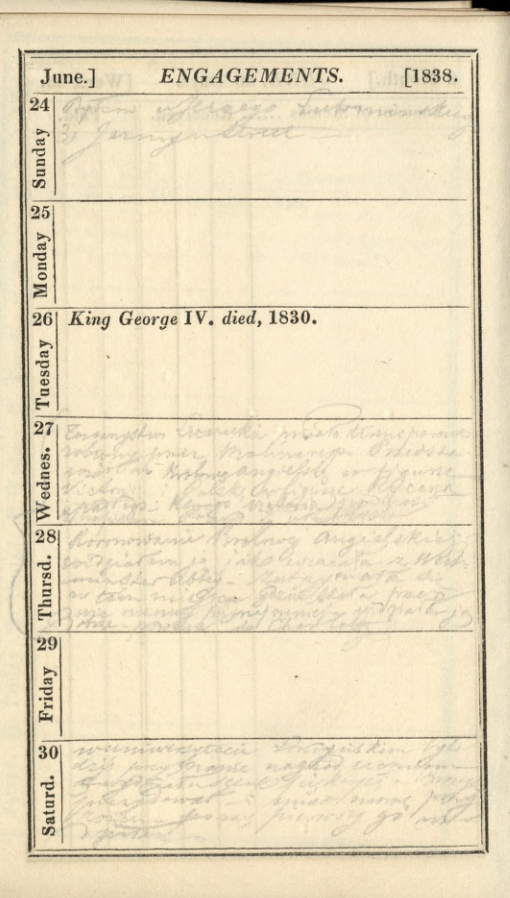

6 Month.] JUNE, 30 Days.  $[ \text{Week } 26.$ 22 Account of Monies ...... Received. Paid. Previous 1 Frist en Demen this is trade ione  $\phi$ had whathe hind is Chipepak office  $rac{c}{2}$ 

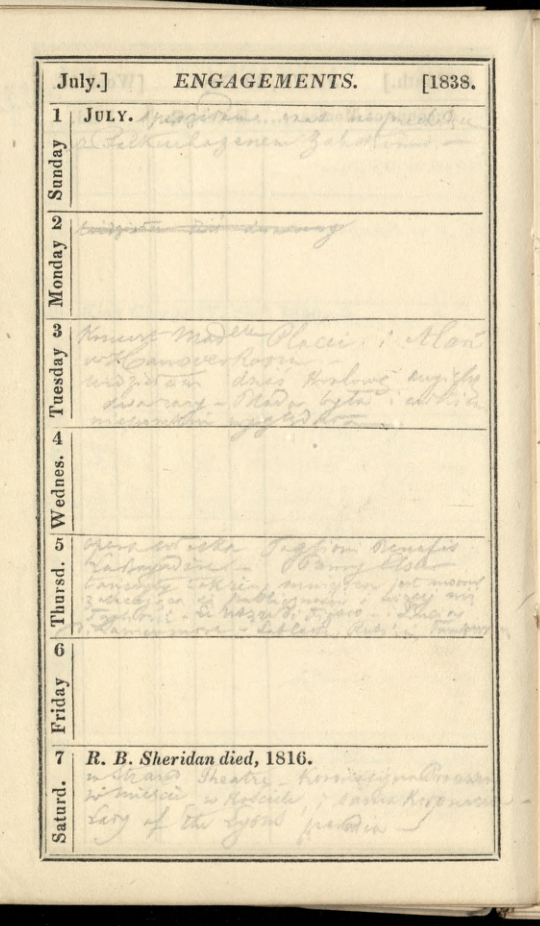

7 Month.] JULY, 31 Days. [Week 27. 28 Paid. Account of Monies ...... Received. JULY. Come dos JOLY. Martin 24 miles 8 30 Gerwan J the day one E 2 Done anno Catherina 13 3 Cadeoras other mon Finskank

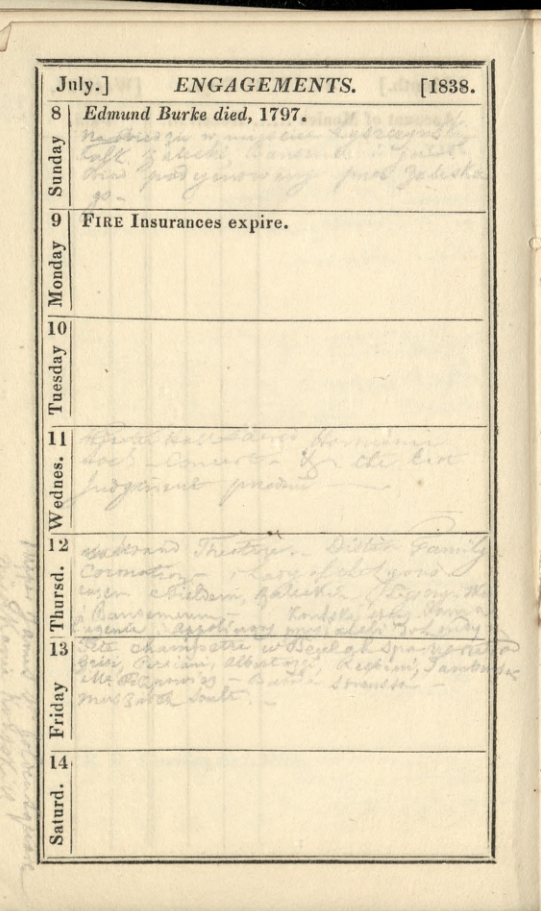

7 Month.] JULY, 31 Days. [Week 28. 29 Account of Monies ...... Received. Paid.  $\mathcal{D}$   $\mathcal{D}$ Toda to Meclech Spa de als Tenles Sea Jana za mo jemi now beer regonero grass think warm

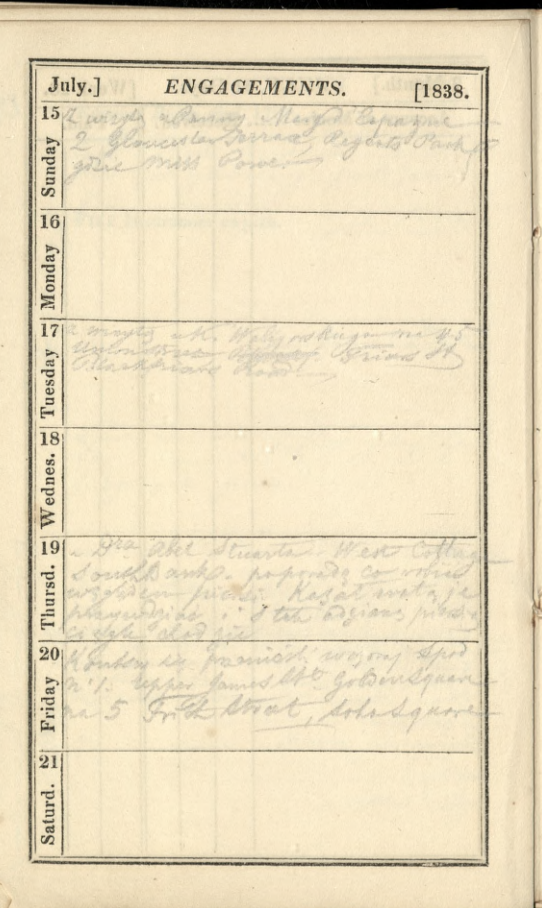

7 Month.] JULY, 31 Days. [Week 29.  $30$ Paid. Account of Monies ...... Received.  $710 -$ The and morningly ginger Dee her tygod nimy migogows Rake : ginger bear Winnie dry Kilky Wis are Brownshind ł.

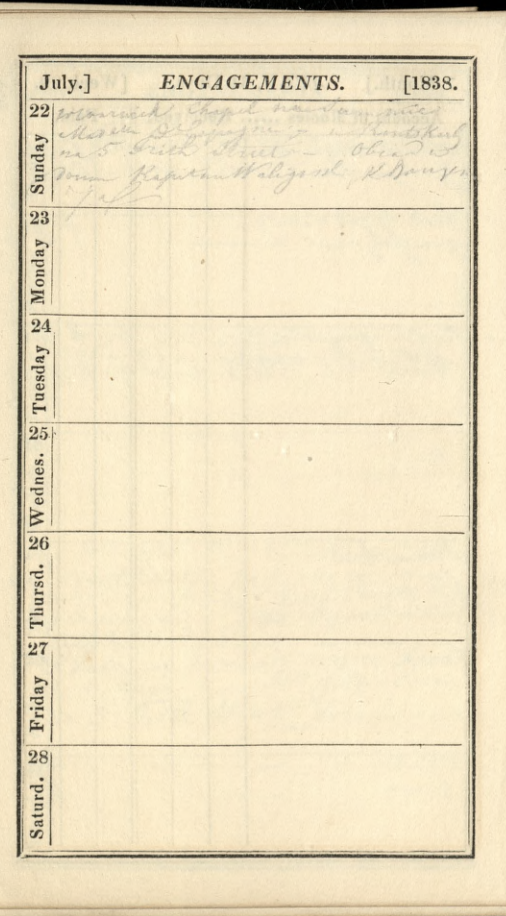

 $[Week 30.]$ 7 Month.] JULY, 31 Days. Account of Monies ...... Received. Paid. representation obind ty DETE, ALLE ANT ROUGHT.  $\overline{3}$  $\alpha$ 

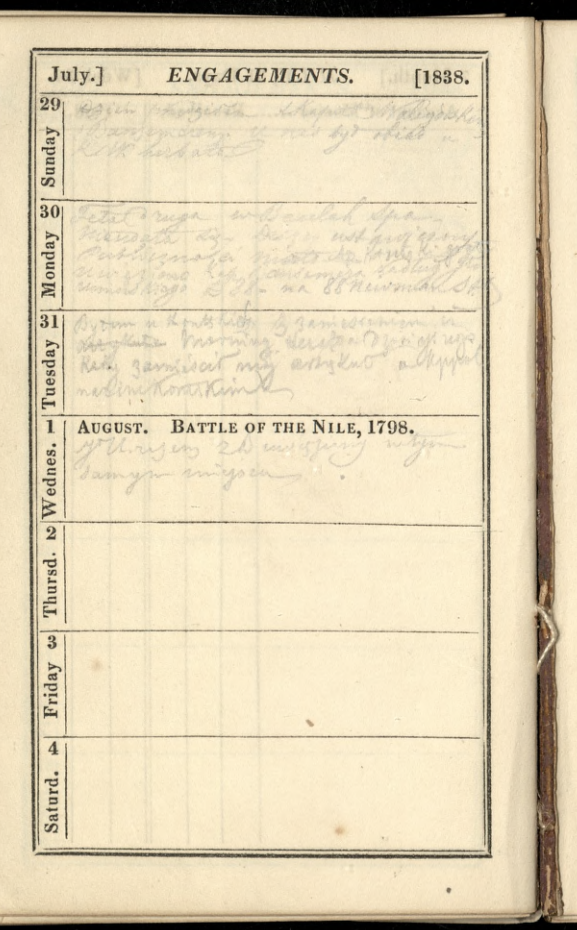

[Week 31. 7 Month.] JULY, 31 Days. 39 Account of Monies ...... Received. Paid. Horas top  $\frac{1}{\sqrt{2}}$ Wis grain AUGUST. is gring Oring

August.]  $[1838.$ ENGAGEMENTS.  $\overline{5}$ Robin a ch fivers. Sunday Duchess of York died, 1820. 6 5 Marco Monday y uselpon moredtive  $\overline{7}$ Queen Caroline died, 1821. Tuesday Wednes. o Rt. Hon. G. Canning died, 1827.  $d_{\text{eff}}$ 2020 6  $z_{\rm max}$  $\overline{9}$  $\ddot{\phantom{1}}$ Thursd k m 10 Friday 20  $111$ Saturd.

8 Month.] AUGUST, 31 Days.  $\sqrt{$  Week 32.  $33$ Account of Monies ...... Received. Paid. Pacia . 2 Morr. aska 17 these southing 6  $\gamma$ F

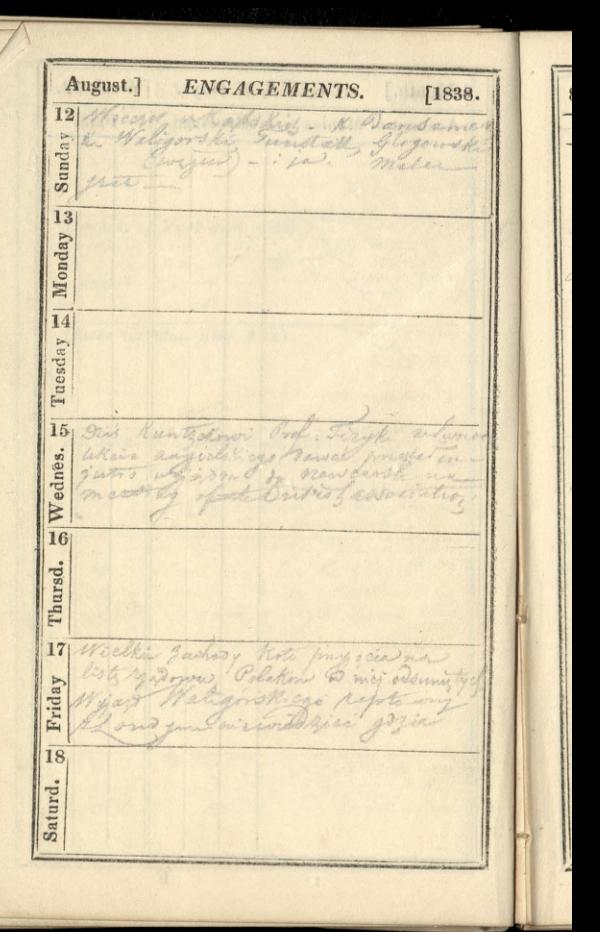

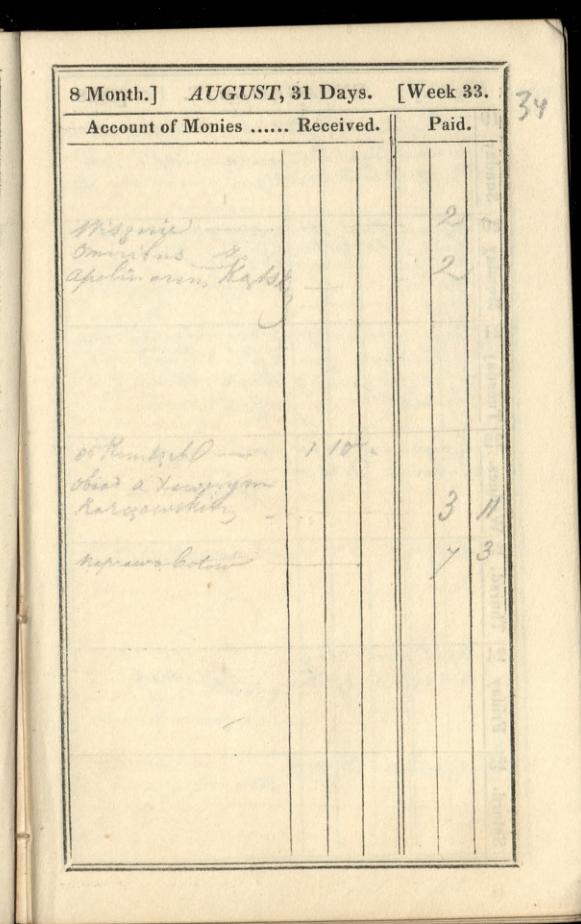

August.] ENGAGEMENTS.  $[1838.$ 19 a Renorma Katokiel Shoot andere  $\mathcal{L}$ er Panthrea Filiponi gow of Sunday (5% Palana struct) Leolahu Gurtayni women  $\overline{20}$ Koncert Casar all Monday moto ging na olimar. frand. 21 amounevega right of Tuesday 37 / 27 compo lyta Lugaria Ova  $\overline{22}$ Grocer Sier  $70 - 30$ since Wednes. Engenia  $7.17$  $3 - 52$ 23 Seis genne Thursd. 24 april non chong bottom whatelies Friday meyeron Apolinari Chryo 25 Saturd.

 $[$ Week 34. 8 Month.] AUGUST, 31 Days.  $35$ Paid. Account of Monies ...... Received. not chumon or Bank Entirente perhapine S Kal Bonsomerem milly year Loral .. dora ik The Ton 9 Canety Morning Fine de oraș in Kibrithe Wis vie mis Kehn -Garms Cammini remolentio Suddenter. Free

August.] ENGAGEMENTS.  $[1838,$  $\overline{26}$ Si S Paris and marcus motration Sunday Machin ma - 19 maria  $\mathscr{F}_{\alpha}$  $\overline{27}$ Liecie marzego finger land Monday  $\sqrt{4}$ has forced biggyers  $28$ Waran E.C. Parma Engen Bonlogne 1 Tuesday aroli Loydy ho Saucre Frith Street 29 Wednes.  $\overline{30}$ Thursd.  $\overline{31}$ Friday  $\overline{1}$ SEPTEMBER. Saturd.

Kamegite when min

[Week 35.  $36$ 8 Month.] AUGUST, 31 Days. Paid. Account of Monies ...... Received.  $\frac{9}{2}$ Rabibles olenich musical World . Cho<br>Jimi nº m j x1x<br>| x313. new bears Whitneys afin r e this Partir ok oland SEPTEMBER. Jackie

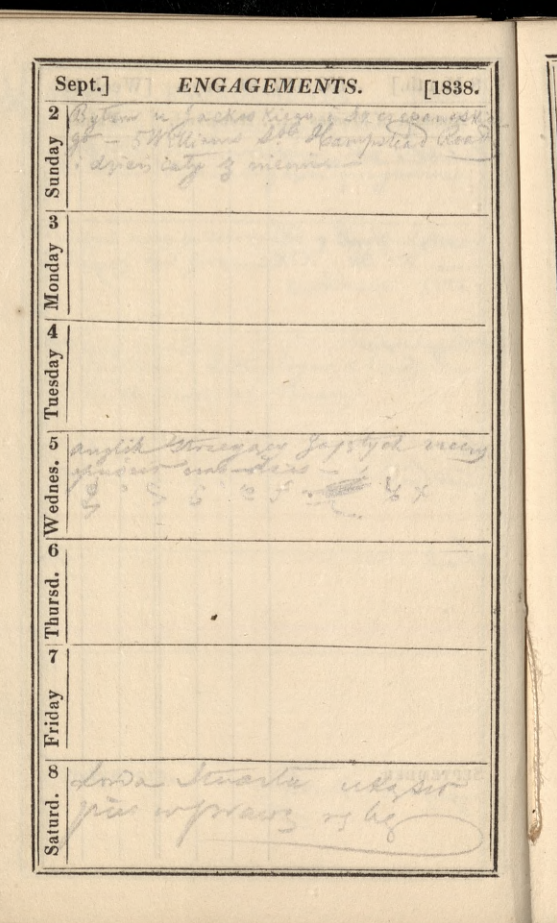
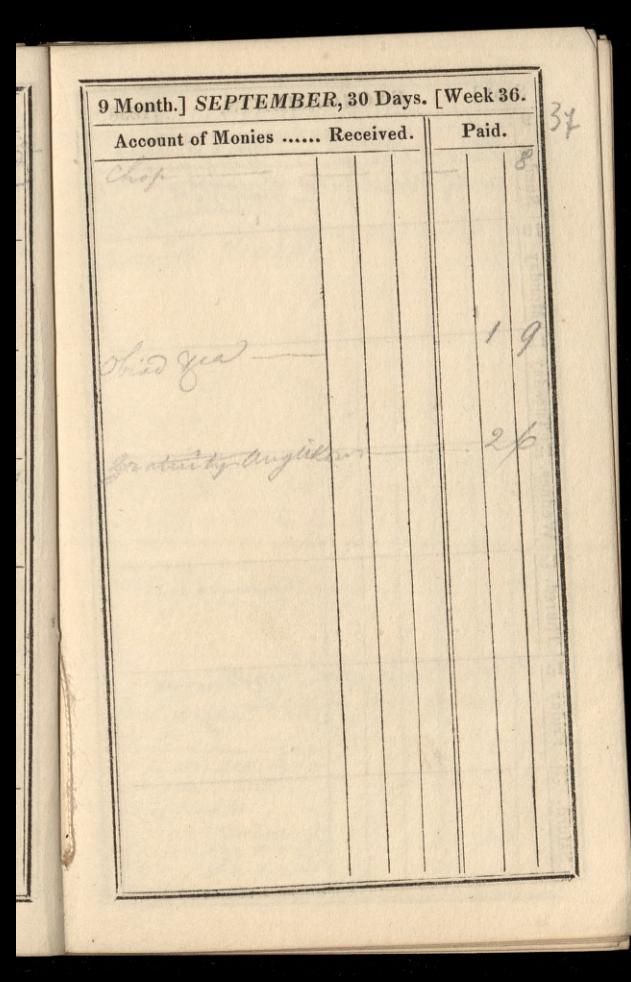

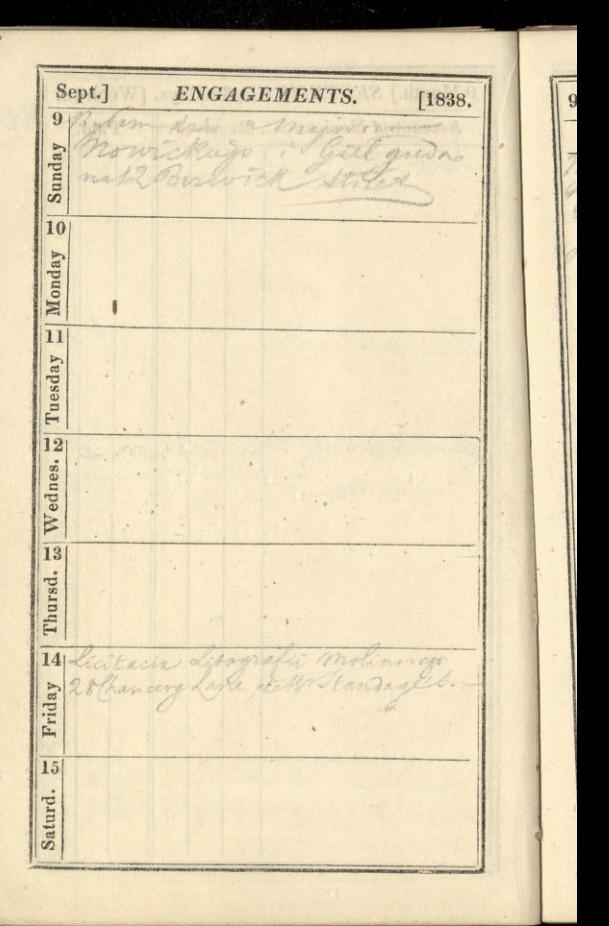

9 Month.] SEPTEMBER, 30 Days. [Week 37. Account of Monies ...... Received. Paid.  $38$ Trinid o ph.  $\ddot{\phantom{0}}$ Postugay mysarly do

Sept.] ENGAGEMENTS. [1838.] 16 Charles James Fox died, 1806. and on eat Sunday La lua 8 de handed wound do me **CAR Allane** 17 Monday 18 Tuesday  $|19|$ neren Nama Wednes. w ha 20  $-$  ore  $trr$ L. There Avida C Phillip have the Devil's gross. Thursd.  $\overline{21}$ Reyna wront soaren Obresto Z reading precing Friday rubliving licitarie contrane y Starad  $\overline{2}\overline{2}$ fannas conaju ex 0% niermales and wind gid am do Saturd. i nowy askes 4 Corchester Scrrace Bayswater Road-

9 Month.] SEPTEMBER, 30 Days. [Week 38. Account of Monies ...... Received. Paid. 39 Frances Care Kemmenia 学 conto cole lad

Sept.] ENGAGEMENTS. [1838,  $\overline{23}$ Sacdlem Bowledgar Carry Marie D. Espagne Sunday mezastichen jer Weeren tile at and the Surchmo 2 upper Werenn 13 Mace Islandon Hartich miss & put . O an afes Came  $\overline{24}$ Baisys though some Robietaria Monday  $\overline{25}$ Tuesday  $\overline{26}$ Wednes. 2 Lardmerem ; mitadem & elderen ;  $\overline{27}$ Carter. Thursd. no vicarra tamaja ym Baistop 9 For sullanday we yeller  $28<sub>1</sub>$ Sytheric do Lord from the start & Leymour riday Candler how first arem in the amp st  $\mathbf{E}$ money way. 29 Selection One on me Saturd.

9 Month.] SEPTEMBER, 30 Days. [Week 39. 40 Account of Monies ...... Received. Paid. Prosted mall wage of our  $\frac{9}{2}$ vol. wapame & Charm idt Dobyle - postavis Pierre S. Graven de  $\mathcal{I}$ Mason hother Sansage Roller 10 the ency.

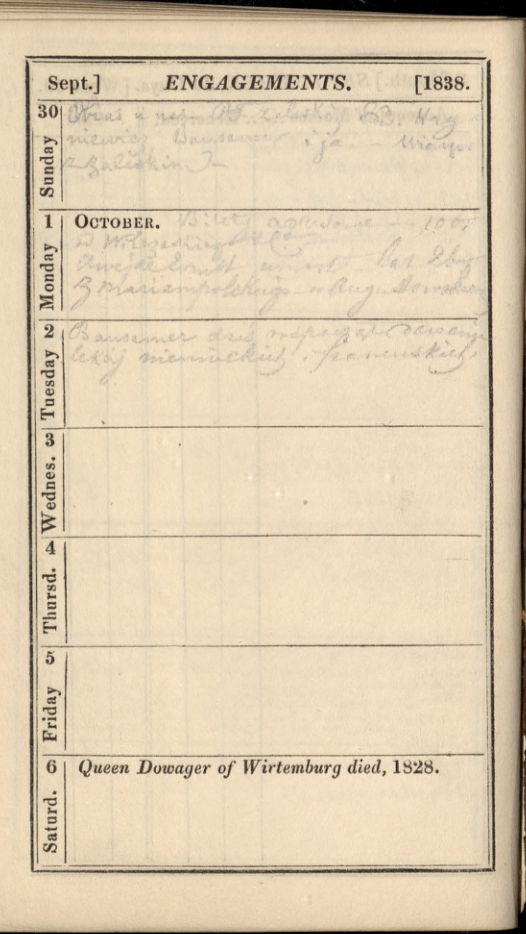

10 Month.] OCTOBER, 31 Days. [Week 40. || 41 Account of Monies ...... Received. Paid. OCTOBER.  $1.9$ reporter  $\mathbf{G}$ 

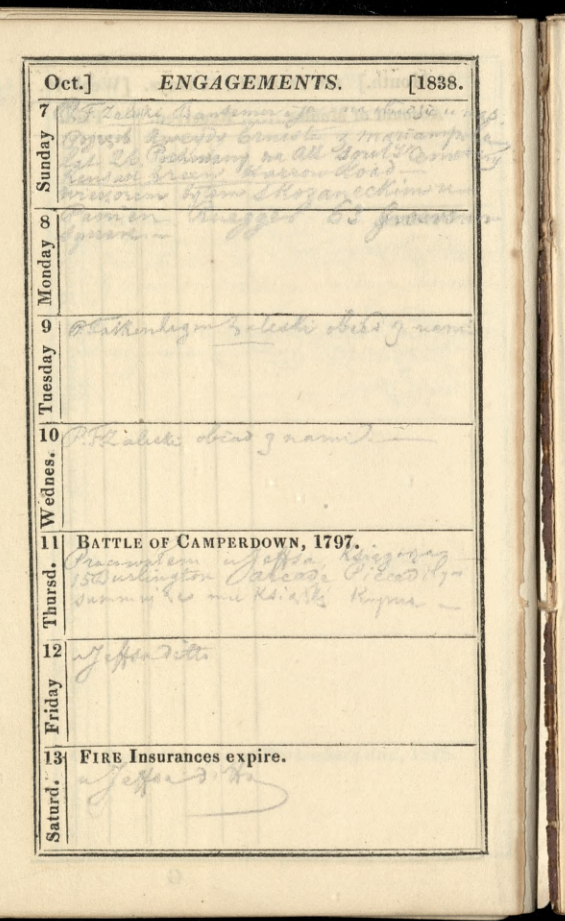

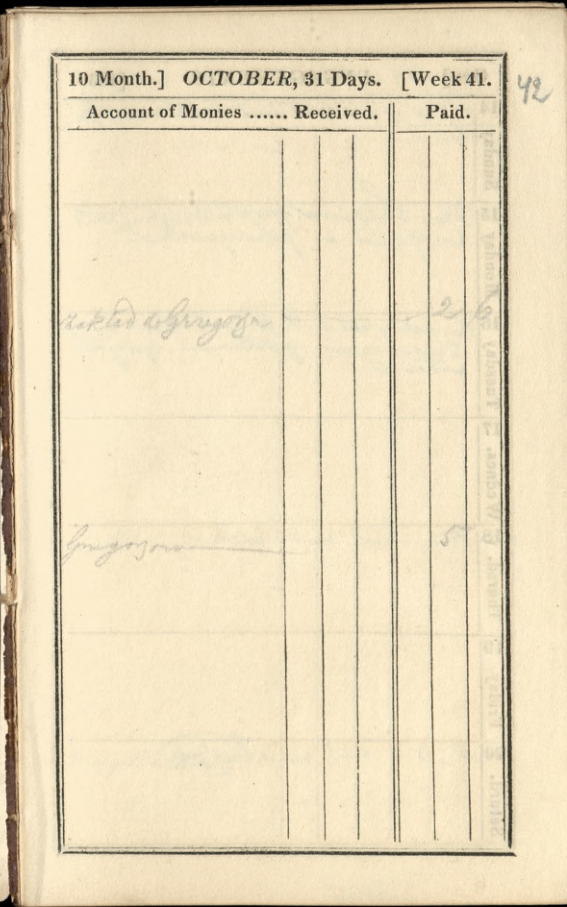

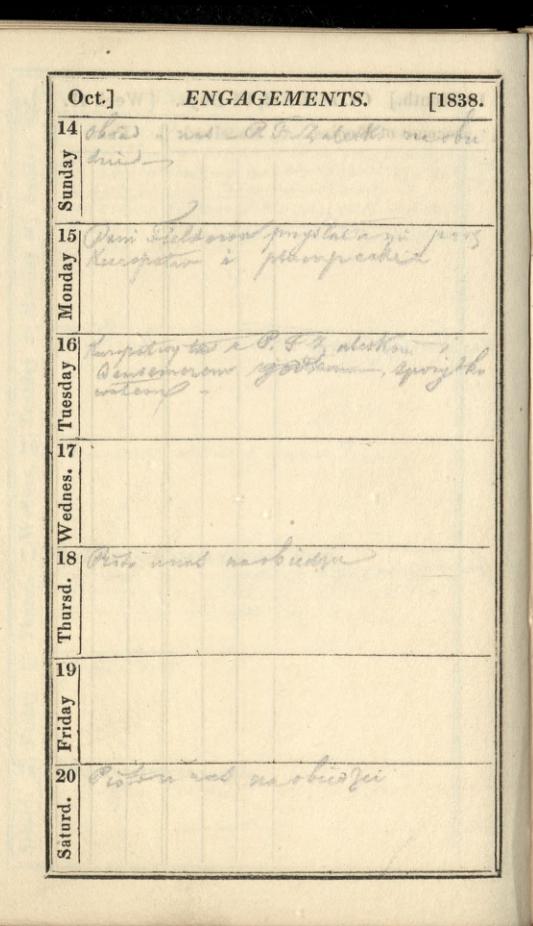

10 Month.] OCTOBER, 31 Days. [Week 42. 43 Account of Monies ...... Received. Paid. was 6 young whise ery Wils

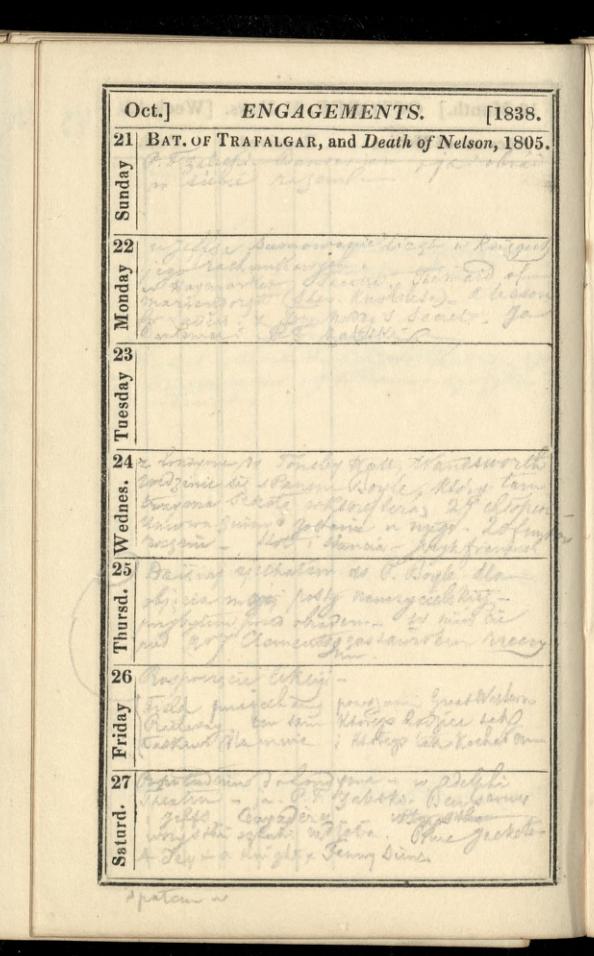

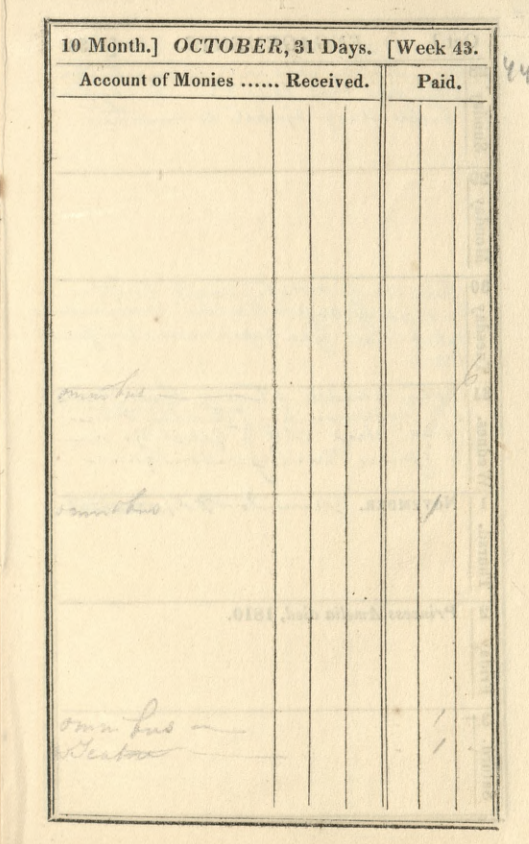

 $\frac{1}{5}$ .

Oct.] ENGAGEMENTS.  $[1838.$  $\overline{28}$ Sunday  $\overline{29}$ Monday  $\overline{30}$ Tuesday  $\overline{31}$ ein s  $-$ Wednes. NOVEMBER. 15 Thursd.  $\overline{2}$ Princess Amelia died, 1810. Friday  $\overline{\overline{3}}$ Saturd.

10 Month.] OCTOBER, 31 Days. [Week 44. 45 Account of Monies ...... Received. Paid. NOVEMBER.

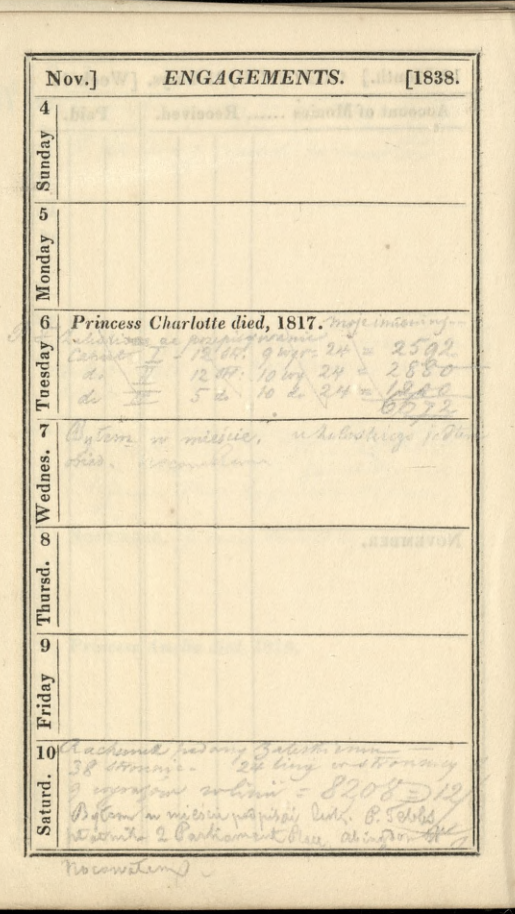

11 Month.] NOVEMBER, 30 Days. [Week 45.  $L_{1b}$ Account of Monies ...... Received. Paid. Too women Renta Kahies moston

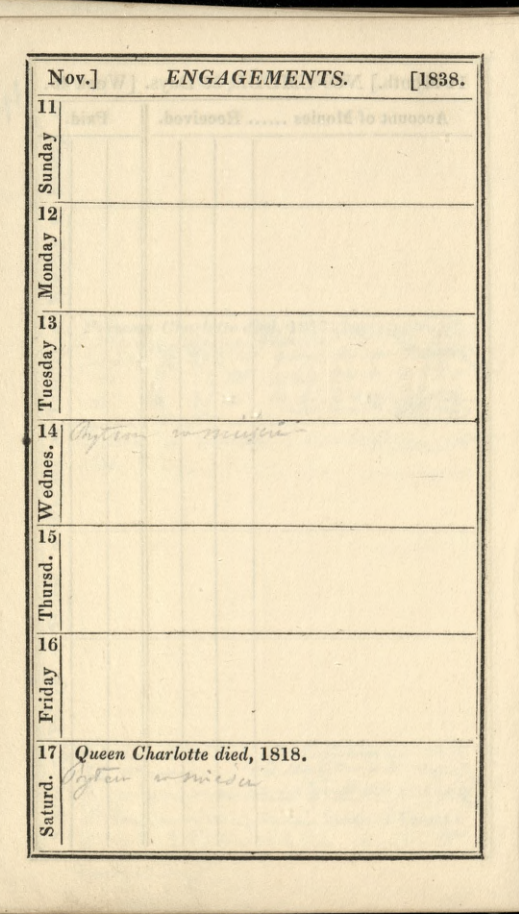

V,

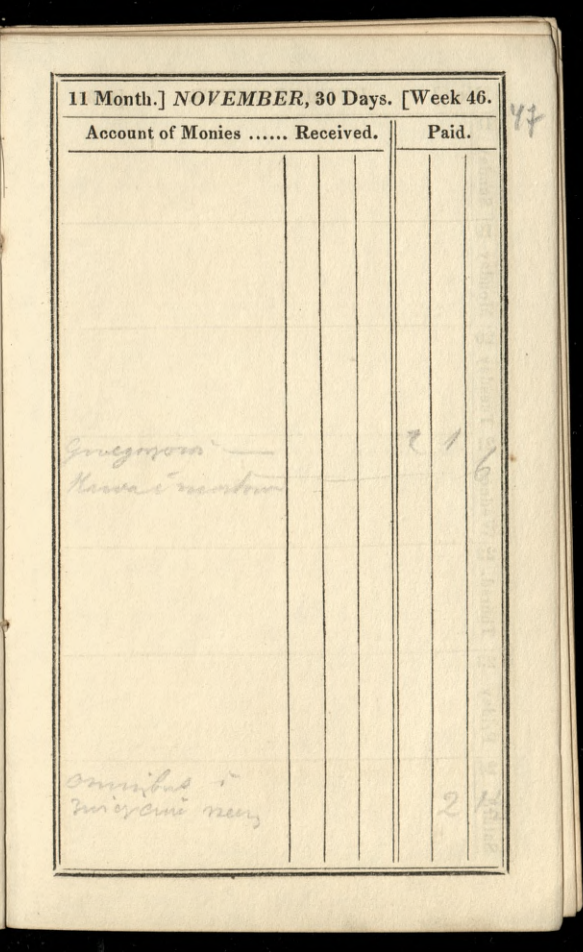

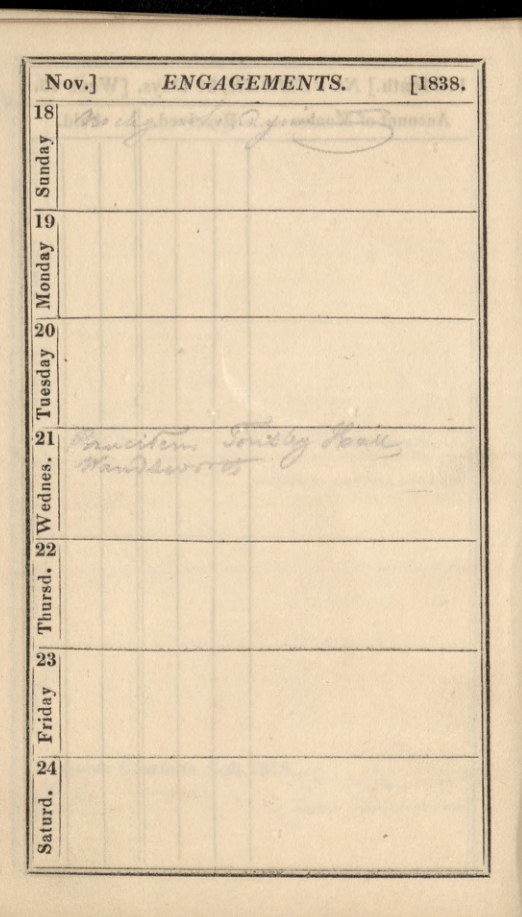

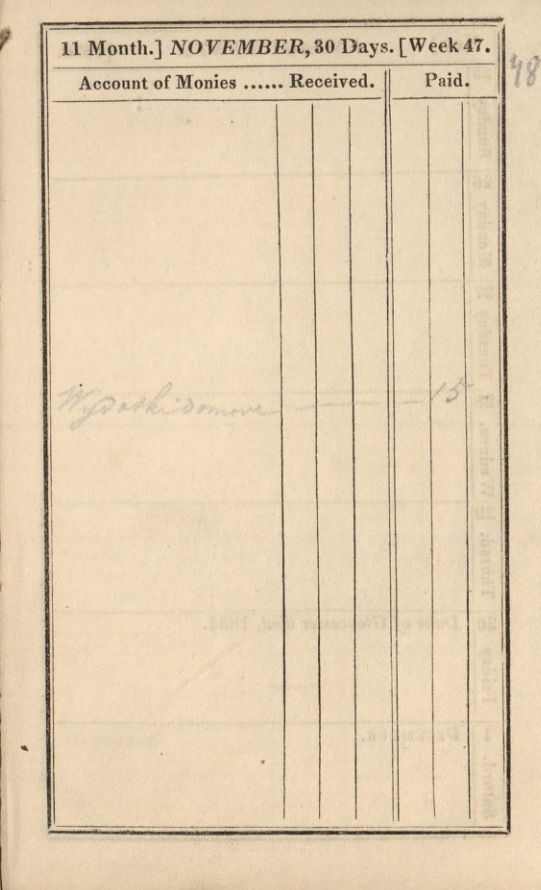

Nov.] ENGAGEMENTS.  $[1838.$  $25\,$ Ringerer Rosetal Sunday missinging Palthe U a shirt  $\overline{26}$ Monday  $\frac{27}{28}$  Tuesday  $\frac{10}{9}$  Wednes. arrator Thursd. Duke of Gloucester died, 1834.  $\overline{30}$ Friday  $\overline{1}$ DECEMBER. Saturd.

11 Month.] NOVEMBER, 30 Days. [Week 48. 44 Account of Monies ...... Received. || Paid. ash. DECEMBER.  $\, {\rm H}$ 

 $[1838.$ Dec.] ENGAGEMENTS.  $\overline{2}$ Sunday 3  $\infty$  Wednes.  $\infty$  Tuesday  $\infty$  Monday ¥ Thursd. 7 Friday myjuhat Arabetaty 20 anywers 8 Saturd. Walukseys

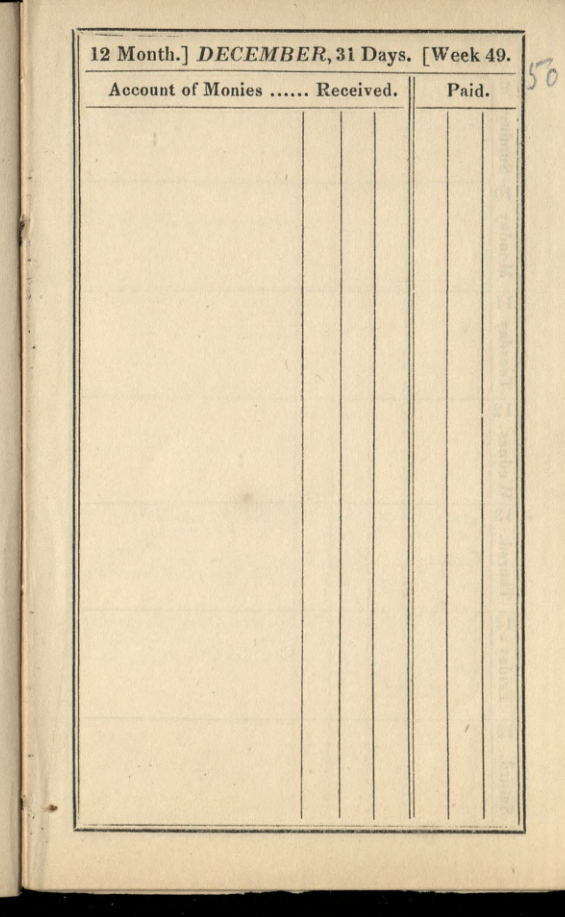

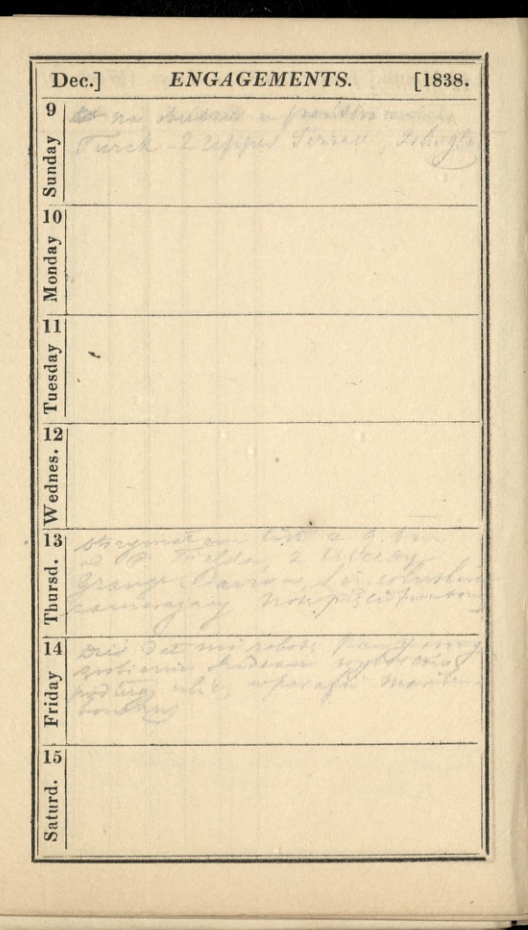

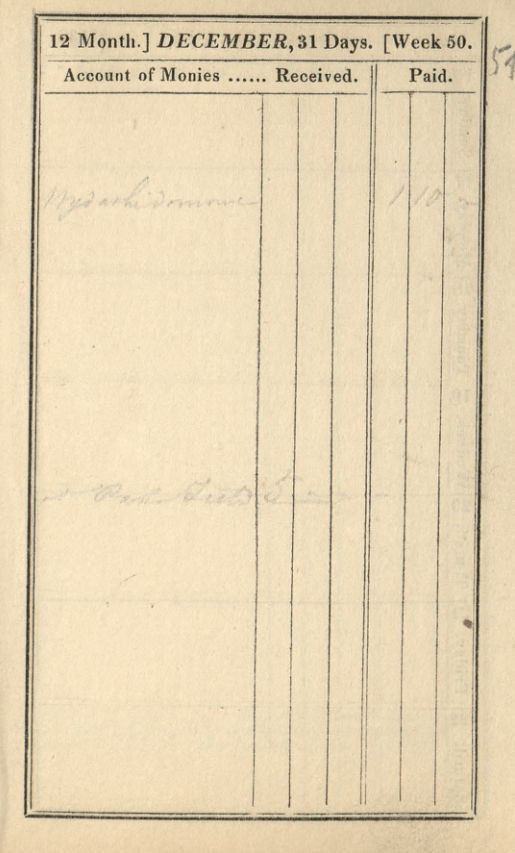

þ

 $\ddot{\phantom{0}}$ 

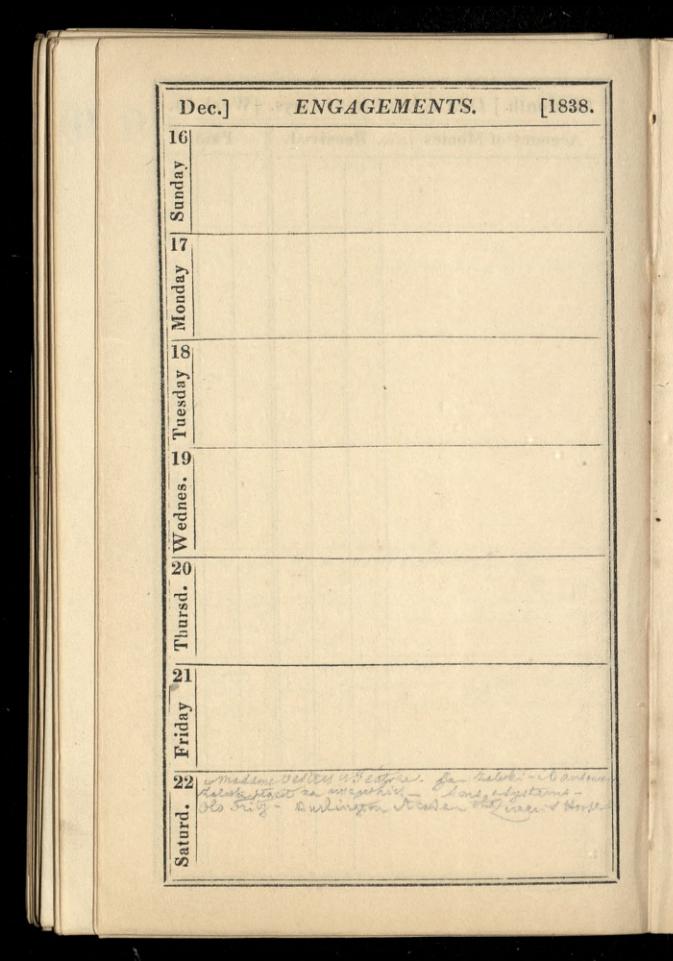

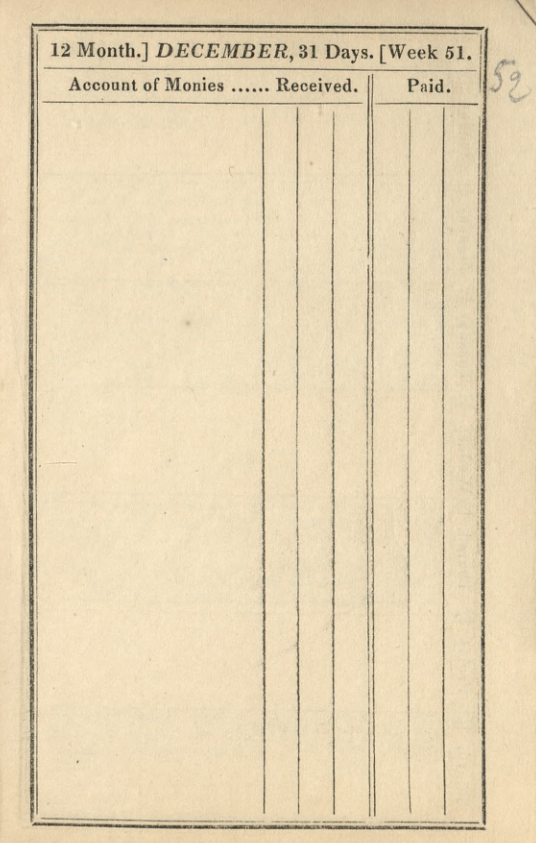

J

the second control of

Dec.1 ENGAGEMENTS.  $[1838.$  $231$ Voias unas wedmed-Bl and unset E. Howmunicz, Meyer Ensumervice in Bapasta Sunday Mortera owzona. Priesen - nall more 24 Milia Bosyo muzyania Winjoy x on mes. Partimini) Henorat Uminski - Bandomer- antiki ilia-Monday wieger with the sie si barrown a graphemi bury make which properly power - loft limit my<br>nathrail box - i through make the sound of the to<br>his my my postable playing to my mana of articular Dama Crartonera  $25$ na objective securitarion there 50 million street Ormingin traver n mile Can au sommon ita will news  $\triangleright$ Tuesday Sonn, Kymogilji Milani anov - 2 gyp - 22 gou<br>23 de febrer - 2 de febrer (min 3 gouer aniversa)<br>23 de febrer - 2006 de febrer (min a Mage 3 e vita  $\overline{26}$ Wednes.  $\overline{27}$ Dail not as gateny with a compilation in the day dho-missic distre santo opticiale - Bail Lambe<br>Garmano digitizame aptica - Bailotur Lambe<br>Missic - Bail more digitizar (moltuppi - meru<br>Missic - Bail more - Bail more moltuppi - meru Thursd. 28 Friday whatever Vertical Sectors - auch no 29 Clarkes of attent further wing for Burlington archite DEnem & Norsel Dansmarytain aturd. Arghierry in on Jaliski U)

12 Month.] DECEMBER, 31 Days. [Week 52.  $\int$ Account of Monies ...... Received. Paid. Shakk na Dow  $\mathscr{Z}$ moncinetam radylig stiro Durcho Er Car  $\frac{6}{1}$ christmas bon opinae. Inspect

Dec.] ENGAGEMENTS.  $[1838.$  $30$ Sunday other Salisher Row  $31$ Monday teren in in L. 11 2 2007 to  $\frac{1}{2}$ Cross Low at

12 Month.] DECEMBER, 31 Days. Account of Monies ...... Received. Paid. os youngare / Fare 1 36 millon Olace  $J_7$ finery

## PRINCIPAL ASSESSED TAXES.

ARMORIAL BEARINGS. Any person keeping a coach or other carriage, and using or wearing any armorial bearing, to pay annually 2l. 8s. Any person not keeping a coach, &c., but liable to the house or window duty, to pay annually 11. 4s. and every other description of persons 12s. annually. CARRIAGES.-For every coach, chariot, landau, chaise, caravan, &c. with four wheels (except carriages or coaches licensed by the Commissioners for managing the stamp duties) is to be paid as follows :-

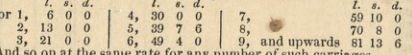

For every additional body used on the same carriage, 3l. 3s.-For every carriage kept for the purpose of being let to hire without horses, for any time less than one year, 61, for every such carriage let to hire without horses, for any ling post, by the day, or mile, by any post-master or inn-kee licensed; and for every stage coach or diligence, with 4 wheels, duly entered, 5l. 5s.—For every calash, chair, &c. with 2 or 3 wheels, drawn by 1 horse, 3l. 5s. Ditto, if drawn by two or more horses or mules, 4l. 10s.— And for every additional body successively used on calashes, chaises, curricles, chairs, or cars, with less than 4 wheels, 11, 11s, 6d,<br>Four-wheel carriages, drawn by one horse only, 41, 10s, each.—Four-wheel

carriages, with each wheel of less diameter than 30 inches, drawn by ponies or mules, exceeding 12 hands, and neither of them exceeding 13 hands in height, 3l. 5s. each. Carriages used by common carriers, and occasionally carrying passengers, with four wheels, 2l. 10s.; two wheels, 1l. 5s. each.

Carriages with less than 4 wheels, drawn by 1 horse, without any metallic springs, and constructed and marked as described by Act 3 and 4 Geo. IV.. c. 39, and not exceeding 211. value; also common-stage carts constructed for the carriage of goods, and occasionally used for riding, are exempt.

DOGS. For every greyhound kept by any person, whether his property or not, 11. For every other species of dog, where more than one is kept, 14s. And every person who shall inhabit any dwelling-house, assessed to any of

the duties on inhabited houses, or on windows or lights, and shall keep one dog and no more, not being of the above description, 8s. for such dog. But this duty is not to extend to dogs not six months old; the proof of which

to lie on the owner, on an appeal to the commissioners.

Persons compounding for their hounds to be charged 36l.

Farmers, with farms under 100l. value, and shepherds having a direct interest in the flocks they tend, are exempt for dogs kept for care of sheep.

GAME. Every deputed gamekeeper must take a certificate from the clerk of the peace, and pay annually 1l. 5s.-Every other person, 3l. 13s.-Fee for the certificate, 1s.—Any person killing game without a certificate, forfeits 201.—Persons refusing to show their certificates, or to tell their names and places of abode to a person having a certificate, forfeit 50l. Certificates do not exempt unqualified persons from the former laws.

Gamekeeper hunting out of his manor, is deemed to have no certificate. DEALERS. Persons licensed to deal in Game are to take out a certificate,

charged with a duty of 2l.; but certificated persons may sell Game to licensed dealers, if paying the duty of 3l. 13s. 6d.

HAIR-POWDER. Every person who wears it to pay annually 17. 3s. 6d. No person to pay for more than two unmarried daughters.

HORSES. For every horse, mare, or gelding, used for riding or drawing carriages, pay annually-

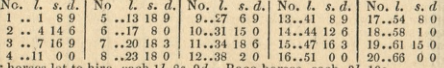

For horse let to hire, each 1*t*. 8*s*. 9*d*.—Race-horses, each, 3*l*. 10*s*.

Butchers' Horses.-Where one is kept only for his trade, 1l. 8s. 9d.; and where two are kept, 10s. 6d. for the second.

Horses not exceeding 13 hands high, used for riding or drawing any carriage, 1l. 1s. each.
Horses used by bailiffs solely in the concern of any farm are exempt. Other horses of 13 hands high, and mules, pay each annually, 10s. 6d. Mares kept solely for breeding, exempt from duty whilst so kept. Farmers allowed to use one of their husbandry horses, free of the riding horse

۱,

y

 $\ddot{\mathbf{o}}$ 

h

's

 $\frac{y}{1}$ 

Ï

8

í

y

c

i

ŕ

ŕ B

 $\mathbf{L}$ 

duty, to ride to market, church, elections, or to commissions of appeal. A husbandry horse, occasionally ridden by any one occupying a farm of less annual value than 100l. is exempt: as are also horses employed by market gardeners in their business. Also, horses of clergymen of every persuasion, with a stipend under 120l. one horse each duty free. Husbandry horses, though rode occasionally, and one horse, where the farm is less than 500%. Horses rode by bailiff or herdsman.—Hackney coach horses, and horses which have not at any time been used, are wholly exempt.

SERVANT-MEN. Masters to pay yearly for one, 1l. 4s.\*-Two, 1l. 11s. each. -Three, 11.18s. each.-Four, 21. 3s. 6d. each.-Five, 21.9s. each.-Six, 21. 11s. 6d. each.-Seven, 21. 12s. 6d. each.-Eight, 2l. 16s. each.-Nine, 3l. 1s. each.-Ten, 3l. 6s. 6d. each.-Eleven, and upwards, 3l. 16s. 6d. each. Bachelors (Roman Catholic clergymen excepted) to pay annually additional

for every man-servant, 1l. For every Waiter in any tavern, alehouse, eating-house, or lodging-house (being an eating-house) 1l. 10s.

Every Coachman, Groom, &c. let to hire for any period less than one year, 11.5s. To be paid by the person letting them out.

No servants to be paid for, if wholly employed in husbandry, manufactures, or trade. Two parish apprentices to be allowed, unless wearing a livery. Disabled officers on half-pay may keep one servant, duty free.

Every one to give in a list of all their servants in 14 days after notice given them, or forfeit 10l.-The same to be done with respect to horses and carriages.—After the list is given in, they are to pay for their servants, &c. there specified, to April 5 following, whether they have them or not.

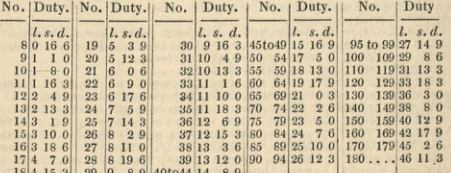

## WINDOWS.

And for every window exceeding 180, 1s. 6d.

Every window exceeding 11 feet, by 4 feet 6 in. to be charged as two windows, except those so made before April 5, 1785, and shops, warehouses, &c.

- To include all sky-lights, windows in staircases, garrets, cellars, passages, and all other parts of dwelling-houses, whether adjoining or not; and to be charged yearly upon the occupier. Windows giving light to more than one room, to be charged as separate windows.
- Distinct chambers or apartments in any of the Inns of Court or Chancery, or in any College or Hall in either of the Universities of Oxford or Cambridge, or any public hospital; also houses divided in different tenements, being distinct properties; where the number of windows does not in each case respectively exceed 7, to be charged 1s. 9d. for each window; where

\* This rate of duty (17.4s.) is payable for every male person employed in any of the capacities, Sch. C. No. 1, and not being a servant to his employer, if the employer shall otherwise be chargeable to the above duties on servants, or for any carriage, or for more<br>than one here kept for riding, or drawing any tax-shie carriage. And if the employer<br>shall not be chargeable to such other duties, t such male person employed.

the number of windows exceed 7, to be charged as if the same were as an entire house.

sl

 $\tilde{\textbf{R}}$ 

tl

ci

te

 $\ddot{L}$ 

ĩ

 $\overline{0}$  $\mathbf{s}$ 

h

G

F  $\frac{c}{\text{f}}$ 

v ū

a

- Windows in dwelling-houses, used wholly for the purpose of a manufactory, warehouses, or workshops, and not having any communication with the dwelling-house, are exempt; and also windows (not exceeding three) in front shops and warehouses on the ground story, though communicating with the dwelling-houses.
- Windows and lights in farm-houses, occupied by a tenant, for the purposes of husbandry only, or by the owner for the purpose of husbandry only, and the during only, per annum, are exempt, provided the occupier shall not derive any profit or income exceeding 100, per annum from any other source than the said farm.

## MAIL COACHES,

## AS THEY STAND IN THE OFFICE ROTATION.

BATH, EXETER, and PLYMOUTH, through Hounslow, Maidenhead. Beading, Newbury, Hungerford, Marlborough, Devizes, Bath, Wells, Glas-<br>Reading, Newbury, Hungerford, Marlborough, Devizes, Bath, Wells, Glas-<br>thence to Plymouth, and through Liskeard, St. Austle, and Truro to Falmouth and Penzance, from the Spread Eagle, Gracechurch-street, and Swan

noon-noon celebra. Lad-lane, at half-past regret of clock,<br>with two Necks, Lad-lane, at half-past seven o'clock,<br>BIRMINGHAM, through Aylesbury, Bicester, Banbury, Southen, Wark<br>Wiek, Leanington, and Birmingham, and from th

BRIGHTON, through Croydon, Ryegate, Crawley, and Cuckfield, from the Blossoms Inn, Lawrence-lane, at half-past seven o'clock.

BRISTOL, through Reading, Newbury, Marlborough, Calne, Chippenham, Bath, Bristol, from thence to Newport, Cardiff, Cowbridge, Swansea, Carmarthen, and Haverfordwest, from the Swan with two Necks, Lad-lane, at a quarter past seven o'clock.

CAMBRIDGE, see Lynn.

CHESTER, through Northampton, Hinckley, Atherstone, Lichfield, Stafford, Woore, Nampfwich, and Tarporley, from the Cross Keys, Wood-street, and Golden Cross, Charing-cross, at seven o'clock,<br>DEVONPORT, see FALMOUTH, direct.

DOVER, through Dartford, Rochester, Sittingbourne, Ospringe, Canterbury, to Dover, from the Spread Eagle, Gracechurch-street, Cross Keys,

Dover, theogen Dartinge, Cachereler, Sitingoonine, Ospinge, Canter-<br>Dorey, to Dover, from the Spread Eagle, Gracechurch-street, Cross Keys,<br>Vary, to Dover, from the Spread Eagle, Gracechurch-street, Cross Keys,<br> $v^2$ Oock,

o'clock.

GLOUCESTER, ABERYSTWITH, and CARMARTHEN, through Houn-Slow, Henley, Nettlebed, Oxford, Withex, Burford, Cheltenham, Gloucester, Ross, Monnouth, Abergavenny, Brecknock, Llandovery, Carmarthen, from the Golden Cross, Charing-theories of Haverfordwest and Milford, from the Golde cross, and Cross Keys, Wood-street, at half-past seven o'clock.

ë

ŗ

g

1

Ļ

'n

'n

i,

Ļ

ı,

ń

,

ı,

t

۱,

L

e

h

é

ė

1

é

n

HALIFAX, through St. Albans, Newport-Pagnel, Northampton, Leicester, Nottingham, Chesterfield, Sheffield, New Mill, and Huddersfield, from the Bull and Mouth, St. Martin's-le-Grand, and Swan with Two Necks, Lad-lane, at half-past seven o'clock.

HASTINGS, through Farnborough, Tunbridge, Tunbridge Wells, Battle, and Lamberhurst, from the Golden Cross, Charing-cross, and the Bolt-in-Tun, Fleet-street, at half-past seven o'clock.

HOLYHEAD, through Dunstable, Coventry, Birmingham, Shrewsbury, Oswestry, and Bangor, from the Swan with two Necks, Lad-lane, at half-past seven o'clock.

LEEDS, through Barnet, Bedford, Higham Ferrers, Kettering, Nottingham, Sheffield, and Wakefield, from the Bull and Mouth, St. Martin's-le-Grand, at half-past seven o'clock.

LINCOLN and HULL, through Stilton, Peterborough, Market Deeping, Bourne, Folkingham, Sleaford, Lincoln, Redbourne, Brigg, New Holland, crosses the Humber by steam-boat, and arrives at Hull at three o'clock the following afternoon, from the Spread Eagle, Gracechurch-street, and Swan with two Necks, at half-past seven o'clock.

LIVERPOOL, through Barnet, St. Albans, Dunstable, Fenny-Stratford, Stony-Stratford, Towcester, Daventry, Coventry, Lichfield, Newcastleunder-line, Congleton, Knutsford, Warrington, and Liverpool, and from thence to Lancaster and Carlisle, from the Swan with two Necks, Lad-lane, at half-past seven o'clock.

LOUTH and BOSTON, through Stilton, Peterborough, Deeping, Spalding, and Spilsby, from the Bell and Crown, Holborn, and Saracen's Head, Snow-hill, at half-past seven o'clock.

LYNN and WELLS, through Cambridge and Downham, from the Sara-cen's Head, Snow-hill, Bell and Crown, Holborn, and Swan with two Necks, Lad-lane, at half-past seven o'clock.

MANCHESTER and CARLISLE, through St. Albans, Dunstable, North-ampton, Harborough, Leicester, Loughborough, Derby, Manchester, Preston, Lancaster, Kendal, Penrith, and Carlisle, from the Swan with two Necks, Lad-lane, at half-past seven o'clock.

NORWICH by IPSWICH, through Hord, Romford, Brentwood, Ingate-<br>stone, Chelmsford, Witham, Kelvedon, Colchester, Ipswich, and Norwich, from the Spread Eagle, Gracechurch-street, and the Swan with two Necks, Lad-lane, at a quarter past seven o'clock.

NORWICH (and from thence to Cromer) by NEWMARKET, Bury, and Thetford, from the Belle Sauvage, Ludgate-hill, at a quarter before eight.

PORTSMOUTH, through Kingston, Esher, Cobham, Ripley, Guildford, Godalming, Liphook, Petersfield, Portsmouth, and from thence to Chichester, from the White Horse, Fetter-lane, at half-past seven o'clock.

SOUTHAMPTON and POOLE, through Staines, Bagshot, Alton, Altes, Governo, Winchester, Ringwood, and Xinbourn, from the Bell and Crown, Holboru, and Swan with two Necks, Lad-lane, at half past seven o'clock,

STROUD, through Henley, Abingdon, Farringdon, Cirencester; also from Chalford to Wotton-under-Edge, from the Swan with two Necks, Lad-

lane, and Cross Keys, Wood-street, at half past seven o'clock. WORCESTER and LUDLOW, through Uxbridge, Beaconsfield, High Wycombe, Oxford, Woodstock, Enstone, Chipping Norton, Morton in the Marsh, Broadway, Evesham, Pershore, Worcester, and from thence to Leominster by Bromyard, and Ludlow by Tenbury, &c. from the Bull and Mouth, St. Martin's-le-Grand, at a quarter past seven o'clock.<br>TARMOUTH by IPSWICH, through Romford, Chelmsford, Witham, YARMOUTH by IPSWICH, through Rom

Colchester, Ipswich, Woodbridge, Saxmundham, Yoxford, and Lowestoff, from the White Horse, Fetter-lane, at six o'clock.

YORK, see EDINBURGH.

\*\*\* The Mail Coaches set out one hour earlier on Sundays than Week Days.

 $56$ 

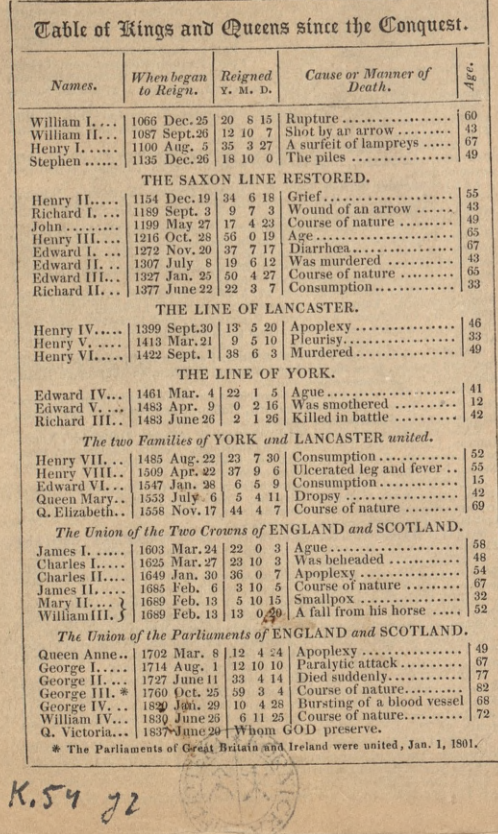